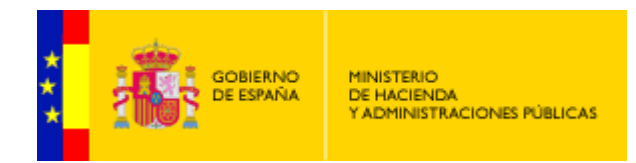

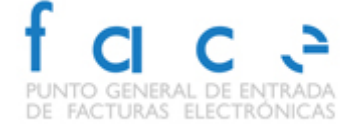

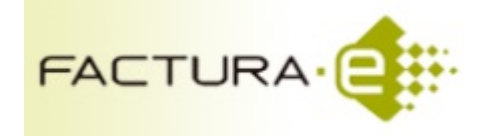

# **Documentacion de servicios para los SARCF del proyecto FACe**

Equipo de desarrollo de la plataforma FACe Versión 1.2.4

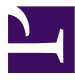

Esta página se ha dejado vacía a propósito

## Índice de contenidos

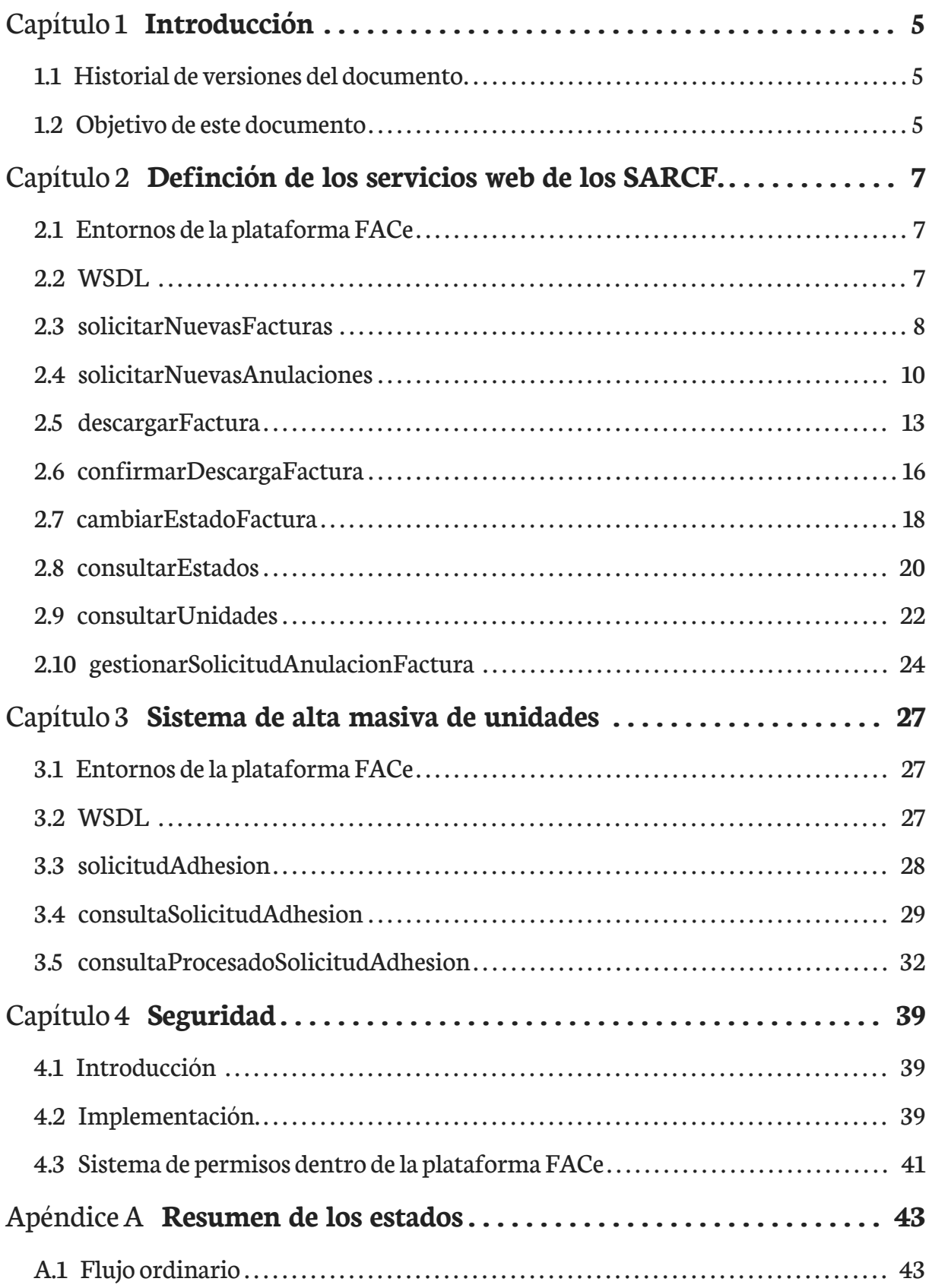

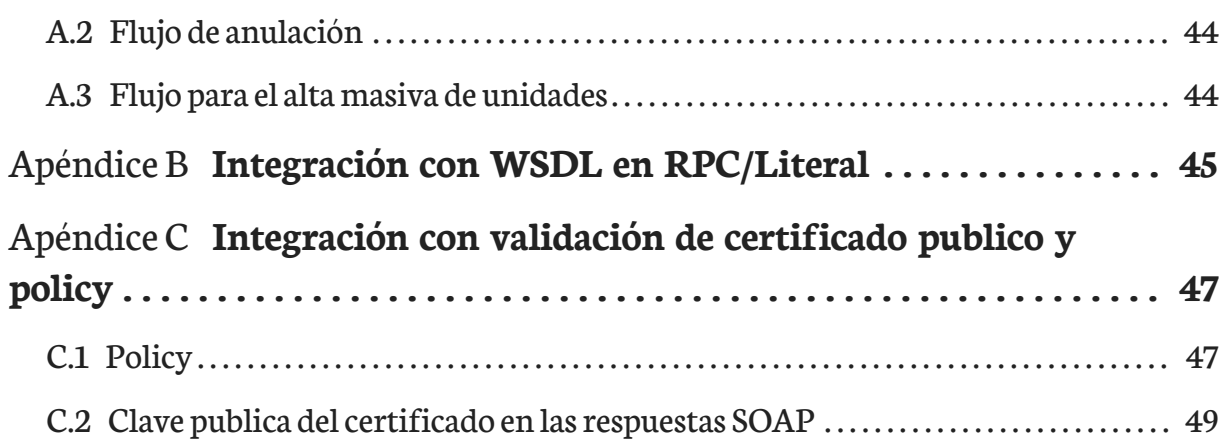

## <span id="page-4-0"></span>Capítulo 1 Introducción

## <span id="page-4-1"></span>1.1 Historial de versiones del documento

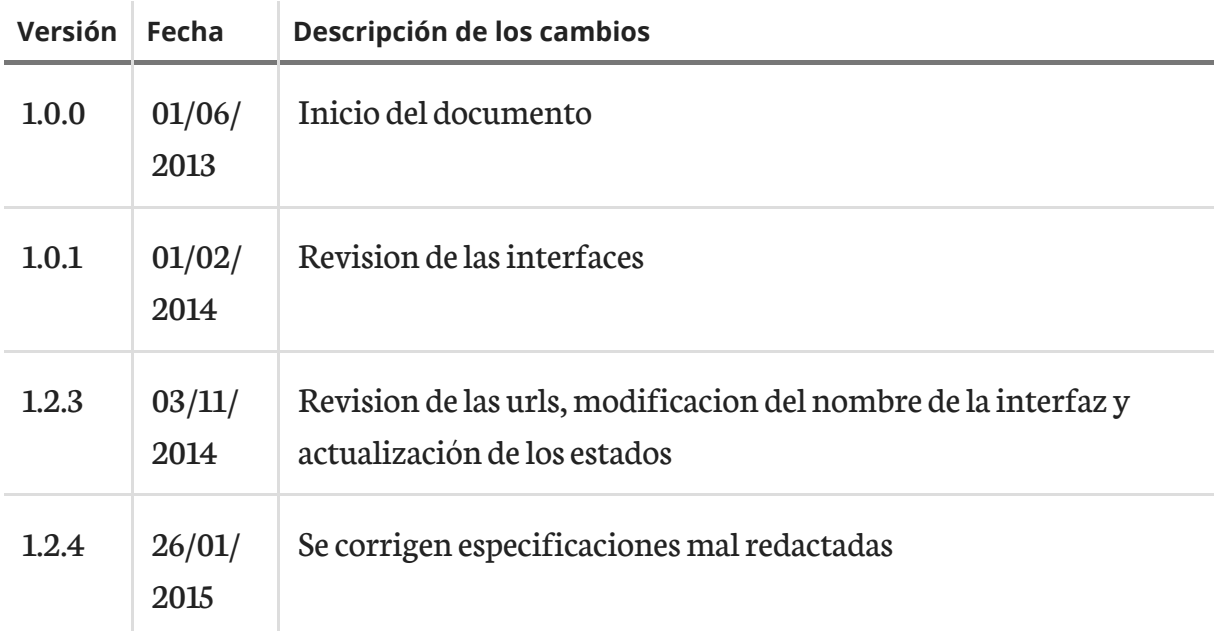

## <span id="page-4-2"></span>1.2 Objetivo de este documento

El objetivo de este documento es facilitar la labor de integración para los sitemas automatizados de gestión dentro de la plataforma de facturación electronica FACe.

En adelante puede encontrar el acrónimo SARCF que se refiere a los Sistemas Automatizados del Registro Contable de Factura, es decir, aquellas plataformas que sincronizan con la plataforma FACe de manera automatizada.

La plataforma actua como servidor, en este caso la denominaremos "interfaz servidor" y el SARCF actua como cliente.

El SARCF es responsable de solicitar periodicamente las facturas enviadas.

## <span id="page-6-0"></span>Capítulo 2 Definción de los servicios web de los SARCF.

## <span id="page-6-1"></span>2.1 Entornos de la plataforma FACe

Se han diseñado los siguientes entornos disponibles para integradores de la plataforma FACe

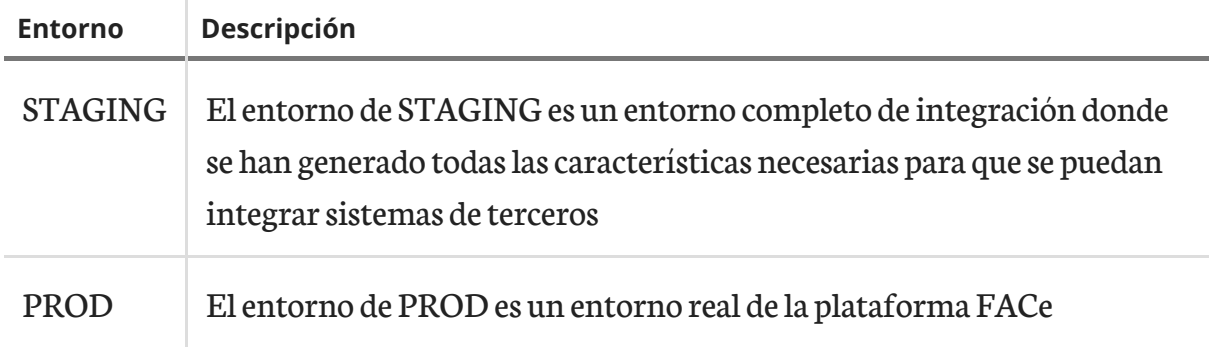

## <span id="page-6-2"></span>2.2 WSDL

Puedes encontrar el wsdl de los servicios en las siguientes rutas:

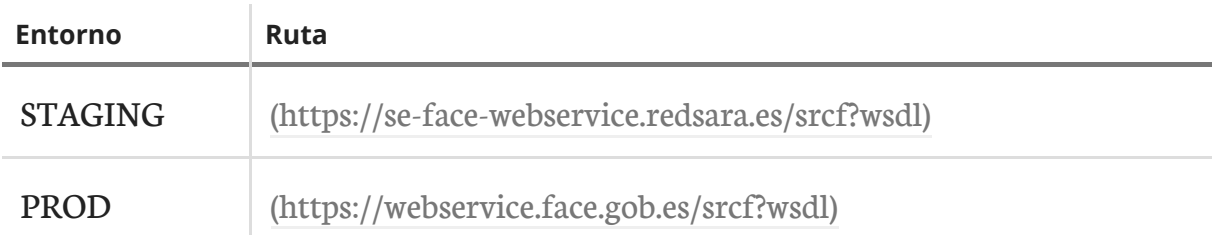

SARCF.

## <span id="page-7-0"></span>2.3 solicitarNuevasFacturas

Este servicio permite consultar las facturas que se encuentran en los estados registrada.

El RCF deberá solicitar periódicamente este servicio para obtener las facturas que luego deberá recuperar.

El resultado está limitado a un máximo de 500 facturas.

## 2.3.1 Petición

A continuación aparece un ejemplo de petición.

```
[code xml]
<soapenv:Envelope xmlns:soapenv="http://schemas.xmlsoap.org/soap/envelope/"
xmlns:web="https://webservice.face.gob.es" xmlns:xsd="http://www.w3.org/2001/
XMLSchema" xmlns:xsi="http://www.w3.org/2001/XMLSchema-instance">
   <soapenv:Header>
      <!-- // Security Content -->
  </soapenv:Header>
  <soapenv:Body>
      <web:solicitarNuevasFacturas
soapenv:encodingStyle="http://schemas.xmlsoap.org/soap/encoding/">
         <oficina_contable xsi:type="xsd:string">P00000010</oficina_contable>
      </web:solicitarNuevasFacturas>
   </soapenv:Body>
</soapenv:Envelope>
```
### 2.3.1.1 Parámetros

Resumen de los valores.

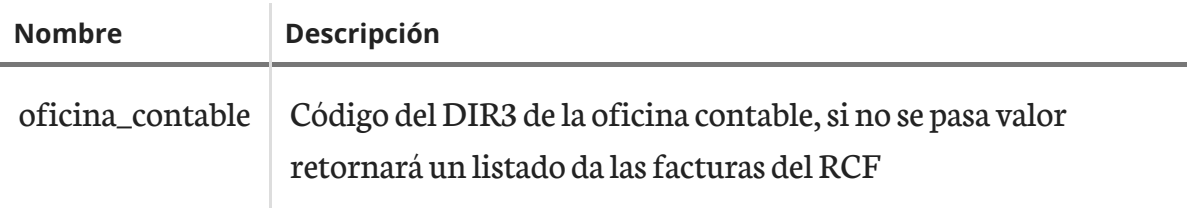

## 2.3.2 Respuesta

A continuación aparece un ejemplo de respuesta.

[code xml]

```
<SOAP-ENV:Envelope SOAP-ENV:encodingStyle="http://schemas.xmlsoap.org/soap/
encoding/" xmlns:SOAP-ENV="http://schemas.xmlsoap.org/soap/envelope/"
xmlns:ns1="https://webservice.face.gob.es"
xmlns:SOAP-ENC="http://schemas.xmlsoap.org/soap/encoding/"
xmlns:xsd="http://www.w3.org/2001/XMLSchema" xmlns:xsi="http://www.w3.org/
2001/XMLSchema-instance" xmlns:wsa="http://schemas.xmlsoap.org/ws/2004/08/
addressing">
   <SOAP-ENV:Header xmlns:wsse="http://schemas.xmlsoap.org/ws/2002/07/
secext">
      <!-- // Security Content -->
   </SOAP-ENV:Header>
   <SOAP-ENV:Body wsu:Id="pfx1cfa6ab8-69a7-bb95-2e96-3f58d2540915"
xmlns:wsu="http://docs.oasis-open.org/wss/2004/01/
oasis-200401-wss-wssecurity-utility-1.0.xsd">
      <ns1:solicitarNuevasFacturasResponse>
         <return xsi:type="ns1:SRCFFacturas">
            <facturas SOAP-ENC:arrayType="ns1:SRCFFactura[2]"
xsi:type="ns1:ArrayOfSRCFFactura">
               <item xsi:type="ns1:SRCFFactura">
                  <numeroRegistro
xsi:type="xsd:string">201401001770</numeroRegistro>
                  <codigoDirOficinaContable
xsi:type="xsd:string">P00000010</codigoDirOficinaContable>
                  <codigoDirOrganoGestor
xsi:type="xsd:string">P00000010</codigoDirOrganoGestor>
                  <codigoDirUnidadTramitadora
xsi:type="xsd:string">P00000010</codigoDirUnidadTramitadora>
                  <fechaHoraRegistro xsi:type="xsd:string">2014-03-18
18:15:12</fechaHoraRegistro>
               \langleitem\rangle<item xsi:type="ns1:SRCFFactura">
                  <numeroRegistro
xsi:type="xsd:string">201401001776</numeroRegistro>
                  <codigoDirOficinaContable
xsi:type="xsd:string">P00000010</codigoDirOficinaContable>
                  <codigoDirOrganoGestor
xsi:type="xsd:string">P00000010</codigoDirOrganoGestor>
                  <codigoDirUnidadTramitadora
xsi:type="xsd:string">P00000010</codigoDirUnidadTramitadora>
```

```
<fechaHoraRegistro xsi:type="xsd:string">2014-03-18
18:42:44</fechaHoraRegistro>
                \langleitem\rangle</facturas>
         </return>
      </ns1:solicitarNuevasFacturasResponse>
   </SOAP-ENV:Body>
</SOAP-ENV:Envelope>
```
#### 2.3.2.1 Valores

Resumen de los valores.

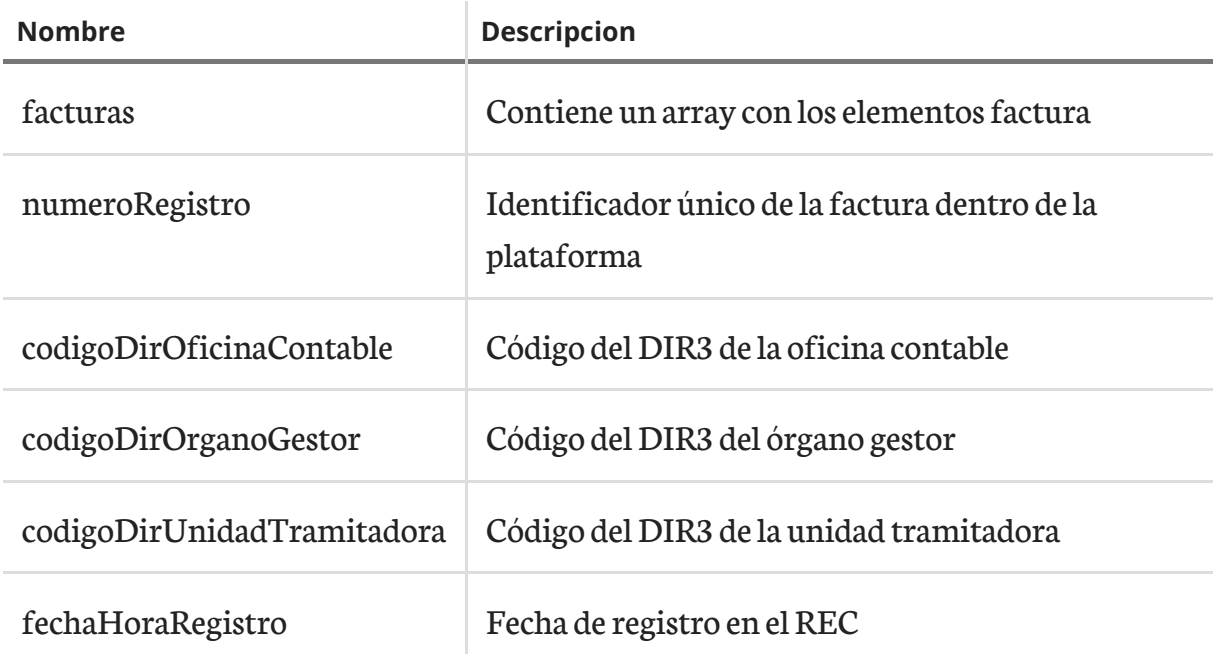

## <span id="page-9-0"></span>2.4 solicitarNuevasAnulaciones

Este servicio permite consultar las facturas que se encuentran en los estados solicitada anulación.

El RCF deberá solicitar periódicamente este servicio para conocer las solicitudes de anulación de facturas recibidas en FACe por parte de los proveedores.

El resultado está limitado a un máximo de 500 facturas.

## 2.4.1 Petición

A continuación aparece un ejemplo de petición.

```
[code xml]
```

```
<soapenv:Envelope xmlns:soapenv="http://schemas.xmlsoap.org/soap/envelope/"
xmlns:web="https://webservice.face.gob.es" xmlns:xsd="http://www.w3.org/2001/
XMLSchema" xmlns:xsi="http://www.w3.org/2001/XMLSchema-instance">
   <soapenv:Header>
      <!-- // Security Content -->
   </soapenv:Header>
  <soapenv:Body>
      <web:solicitarNuevasAnulaciones
soapenv:encodingStyle="http://schemas.xmlsoap.org/soap/encoding/">
         <oficina_contable xsi:type="xsd:string">P00000010</oficina_contable>
      </web:solicitarNuevasAnulaciones>
   </soapenv:Body>
</soapenv:Envelope>
```
#### 2.4.1.1 Parámetros

Resumen de los valores.

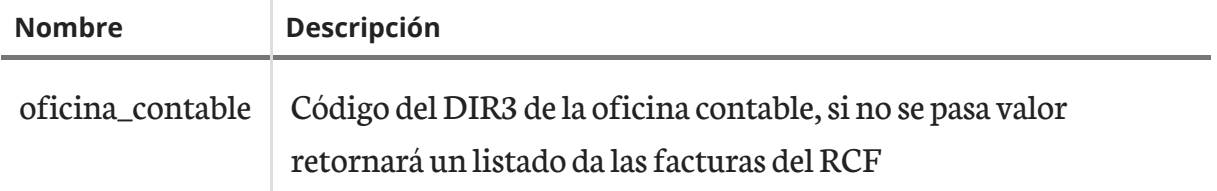

#### 2.4.2 Respuesta

A continuación aparece un ejemplo de respuesta.

```
[code xml]
```

```
<SOAP-ENV:Envelope SOAP-ENV:encodingStyle="http://schemas.xmlsoap.org/soap/
encoding/" xmlns:SOAP-ENV="http://schemas.xmlsoap.org/soap/envelope/"
xmlns:ns1="https://webservice.face.gob.es"
xmlns:SOAP-ENC="http://schemas.xmlsoap.org/soap/encoding/"
xmlns:xsd="http://www.w3.org/2001/XMLSchema" xmlns:xsi="http://www.w3.org/
2001/XMLSchema-instance" xmlns:wsa="http://schemas.xmlsoap.org/ws/2004/08/
addressing">
   <SOAP-ENV:Header xmlns:wsse="http://schemas.xmlsoap.org/ws/2002/07/
secext">
      <!-- // Security Content -->
   </SOAP-ENV:Header>
   <SOAP-ENV:Body wsu:id="id-1359114856">
      <ns1:solicitarNuevasAnulacionesResponse>
```
<return xsi:type="ns1:SRCFFacturasAnulacion"> <facturas SOAP-ENC:arrayType="ns1:SRCFFacturaAnulacion[2]" xsi:type="ns1:ArrayOfSRCFFacturaAnulacion"> <item xsi:type="ns1:SRCFFactura"> <motivoAnulacion xsi:type="xsd:string">error en los importes</motivoAnulacion> <numeroRegistro xsi:type="xsd:string">201301008292</numeroRegistro> <codigoDirOficinaContable xsi:type="xsd:string">P00000010</codigoDirOficinaContable> <codigoDirOrganoGestor xsi:type="xsd:string">P00000010</codigoDirOrganoGestor> <codigoDirUnidadTramitadora xsi:type="xsd:string">P00000010</codigoDirUnidadTramitadora> <fechaHoraSolicitudAnulacion xsi:type="xsd:string">2013-10-18 14:12:35</fechaHoraSolicitudAnulacion>  $\langle$ item $\rangle$ <item xsi:type="ns1:SRCFFactura"> <motivoAnulacion xsi:type="xsd:string">error en la numeración</motivoAnulacion> <numeroRegistro xsi:type="xsd:string">201301008293</numeroRegistro> <codigoDirOficinaContable xsi:type="xsd:string">P00000010</codigoDirOficinaContable> <codigoDirOrganoGestor xsi:type="xsd:string">P00000010</codigoDirOrganoGestor> <codigoDirUnidadTramitadora xsi:type="xsd:string">P00000010</codigoDirUnidadTramitadora> <fechaHoraSolicitudAnulacion xsi:type="xsd:string">2013-10-18 14:19:46</fechaHoraSolicitudAnulacion>  $\langle$ item $\rangle$ </facturas> </return> </ns1:solicitarNuevasFacturasResponse> </SOAP-ENV:Body> </SOAP-ENV:Envelope>

#### 2.4.2.1 Valores

Resumen de los valores.

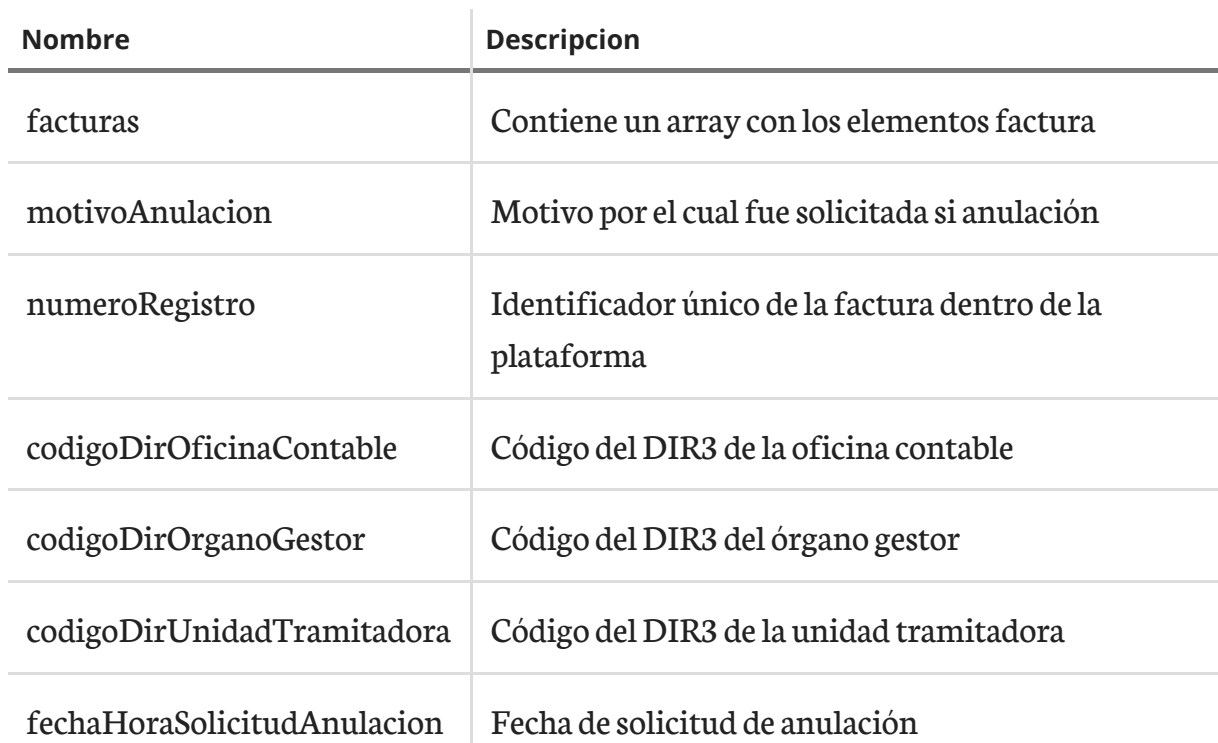

## <span id="page-12-0"></span>2.5 descargarFactura

Este servicio permite descargar las facturas. Despues de llamar a este servicio y una vez comprobada la correcta recepción dela factura,elRCF debellamar alservicio confirmar-DescargaFactura.

El servicio de descarga de facturas, solo puede ser invocado para facturas en estado registrada. En otros caso el sistema generará un error.

## 2.5.1 Petición

Se solicitan los códigos DIR3 del órgano gestor y unidad tramitadora que se quiere consultar, además del código de registro de la factura en cuestión.

```
[code xml]
```

```
<soapenv:Envelope xmlns:soapenv="http://schemas.xmlsoap.org/soap/envelope/"
xmlns:web="https://webservice.face.gob.es" xmlns:xsd="http://www.w3.org/2001/
XMLSchema" xmlns:xsi="http://www.w3.org/2001/XMLSchema-instance">
   <soapenv:Header>
      <!-- // Security Content -->
   </soapenv:Header>
   <soapenv:Body>
      <web:descargarFactura
soapenv:encodingStyle="http://schemas.xmlsoap.org/soap/encoding/">
```
<numeroRegistro xsi:type="xsd:string">201301008807</numeroRegistro> </web:descargarFactura>

</soapenv:Body>

</soapenv:Envelope>

#### 2.5.1.1 Parámetros

Resumen de los valores.

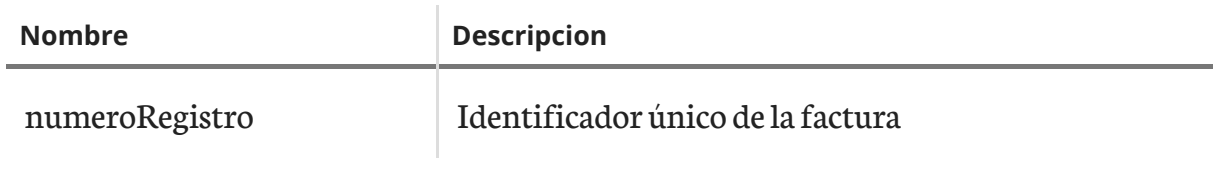

## 2.5.2 Respuesta

Se entregan todos los datos de la factura, su estado, el documento XSIG y los documentos anexos facilitados junto a la misma.

```
[code xml]
<SOAP-ENV:Envelope SOAP-ENV:encodingStyle="http://schemas.xmlsoap.org/soap/
encoding/" xmlns:SOAP-ENV="http://schemas.xmlsoap.org/soap/envelope/"
xmlns:ns1="https://webservice.face.gob.es"
xmlns:SOAP-ENC="http://schemas.xmlsoap.org/soap/encoding/"
xmlns:xsd="http://www.w3.org/2001/XMLSchema" xmlns:xsi="http://www.w3.org/
2001/XMLSchema-instance" xmlns:wsa="http://schemas.xmlsoap.org/ws/2004/08/
addressing">
   <SOAP-ENV:Header xmlns:wsse="http://schemas.xmlsoap.org/ws/2002/07/
secext">
      <!-- // Security Content -->
   </SOAP-ENV:Header>
   <SOAP-ENV:Body wsu:id="id-1359115379">
      <ns1:descargarFacturaResponse>
         <return xsi:type="ns1:SRCFFacturaCompleta">
            <numero xsi:type="xsd:string">2</numero>
            <serie xsi:type="xsd:string">PACOP</serie>
            <importe xsi:type="xsd:string">1384.5800</importe>
            <proveedor xsi:type="xsd:string">12345678Z</proveedor>
            <nombreFicheroFactura
xsi:type="xsd:string">FC23.xsig</nombreFicheroFactura>
            <ficheroFactura
xsi:type="xsd:string">PD94bWwgdmVyc2lvbj0iMS4wIiBlb...</ficheroFactura>
```

```
<formatoFactura xsi:type="xsd:string">application/
xml</formatoFactura>
            <anexos SOAP-ENC:arrayType="ns1:SRCFFacturaCompletaAnexo[1]"
xsi:type="ns1:ArrayOfSRCFFacturaCompletaAnexo">
            <item xsi:type="ns1:SRCFFacturaCompletaAnexo">
               <ficheroAnexo
xsi:type="xsd:string">contenidoenbase64delficheroanexo</ficheroAnexo>
               <nombreFicheroAnexo
xsi:type="xsd:string">fichero.txt</nombreFicheroAnexo>
               <formatoAnexo xsi:type="xsd:string">text/plain</formatoAnexo>
            \langleitem\rangle</anexos>
         </return>
      </ns1:descargarFacturaResponse>
   </SOAP-ENV:Body>
</SOAP-ENV:Envelope>
```
#### 2.5.2.1 Valores

Resumen de los valores.

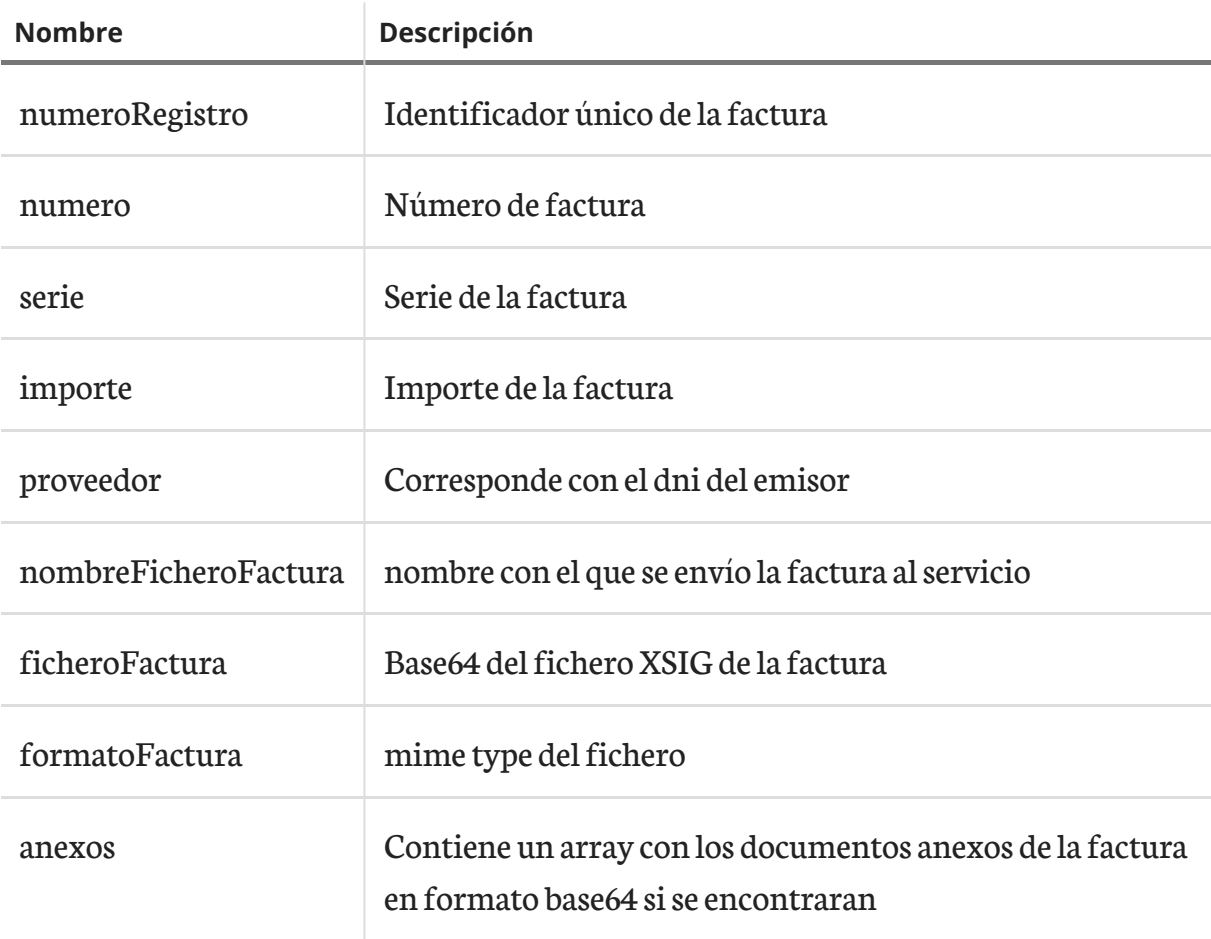

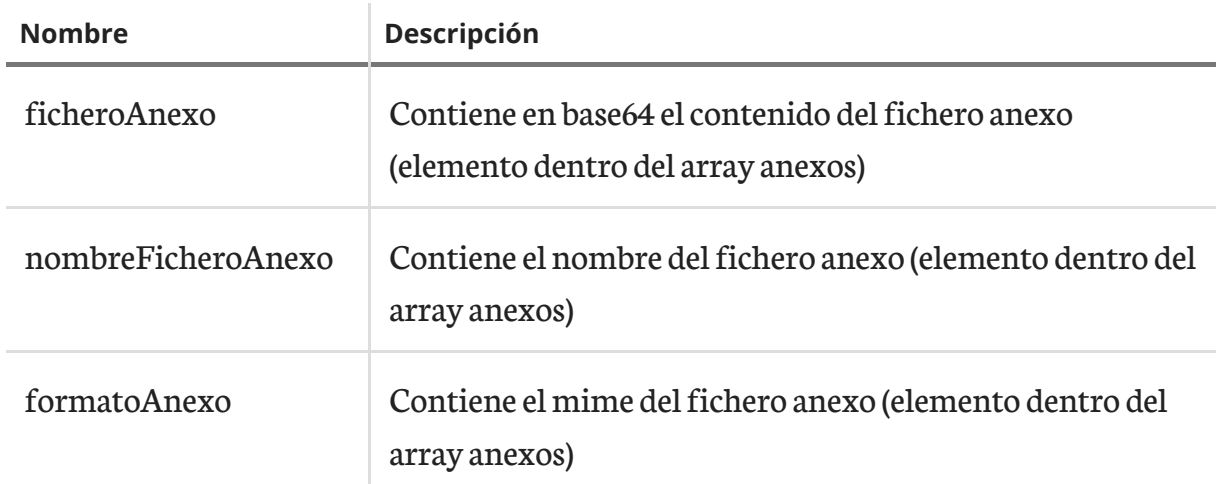

### <span id="page-15-0"></span>2.6 confirmarDescargaFactura

Este servicio es el complementario al servicio descargar factura, es decir el RCF deberá solicitar"confirmarDescargaFactura" para cada "descargarFactura" quese haya completado con éxito, de forma que la plataforma FACe, pueda realizar todas las acciones relacionadas con la descarga de factura por parte del RCF.

## 2.6.1 Petición

Se solicitan los códigos DIR3 del órgano gestor y unidad tramitadora que se quiere consultar, además del código de registro de la factura en cuestión y del identificador que se le asigno a la factura dentro del RCF

```
[code xml]
<soapenv:Envelope xmlns:soapenv="http://schemas.xmlsoap.org/soap/envelope/"
xmlns:web="https://webservice.face.gob.es" xmlns:xsd="http://www.w3.org/2001/
XMLSchema" xmlns:xsi="http://www.w3.org/2001/XMLSchema-instance">
   <soapenv:Header>
      <!-- // Security Content -->
   </soapenv:Header>
   <soapenv:Body>
      <web:confirmarDescargaFactura
soapenv:encodingStyle="http://schemas.xmlsoap.org/soap/encoding/">
         <oficinaContable xsi:type="xsd:string">P00000010</oficinaContable>
         <numeroRegistro xsi:type="xsd:string">201301008808</numeroRegistro>
         <codigoRCF xsi:type="xsd:string">codigo RCF aportado por el
RCF</codigoRCF>
      </web:confirmarDescargaFactura>
```
</soapenv:Body> </soapenv:Envelope>

### 2.6.1.1 Parámetros

Resumen de los valores.

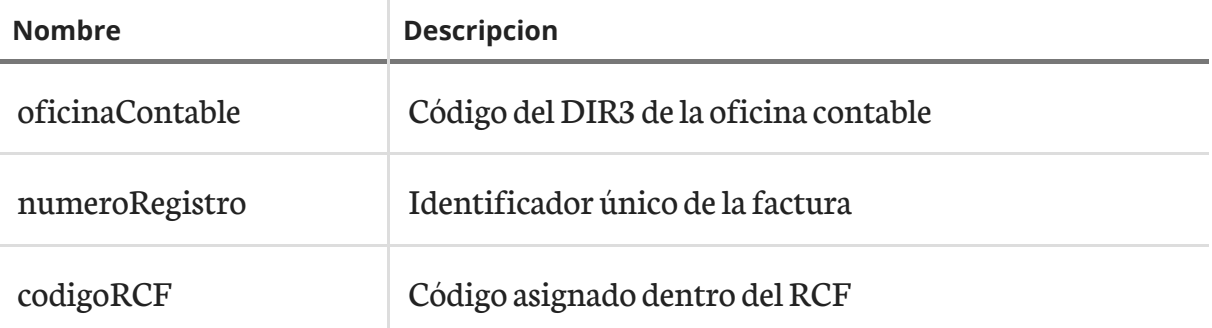

## 2.6.2 Respuesta

Se entregan los datos de la factura y su estado.

```
[code xml]
```

```
<SOAP-ENV:Envelope SOAP-ENV:encodingStyle="http://schemas.xmlsoap.org/soap/
encoding/" xmlns:SOAP-ENV="http://schemas.xmlsoap.org/soap/envelope/"
xmlns:ns1="https://webservice.face.gob.es"
xmlns:SOAP-ENC="http://schemas.xmlsoap.org/soap/encoding/"
xmlns:xsd="http://www.w3.org/2001/XMLSchema" xmlns:xsi="http://www.w3.org/
2001/XMLSchema-instance" xmlns:wsa="http://schemas.xmlsoap.org/ws/2004/08/
addressing">
   <SOAP-ENV:Header xmlns:wsse="http://schemas.xmlsoap.org/ws/2002/07/
secext">
      <!-- // Security Content -->
   </SOAP-ENV:Header>
   <SOAP-ENV:Body wsu:id="id-1359116609">
      <ns1:confirmarDescargaFactura>
         <return xsi:type="ns1:SRCFFacturaConfirmacionDescarga">
            <numeroRegistro
xsi:type="xsd:string">201301008808</numeroRegistro>
            <codigoDirOficinaContable
xsi:type="xsd:string">P00000010</codigoDirOficinaContable>
            <codigoEstado xsi:type="xsd:string">1300</codigoEstado>
         </return>
      </ns1:confirmarDescargaFactura>
```
</SOAP-ENV:Body> </SOAP-ENV:Envelope>

#### 2.6.2.1 Valores

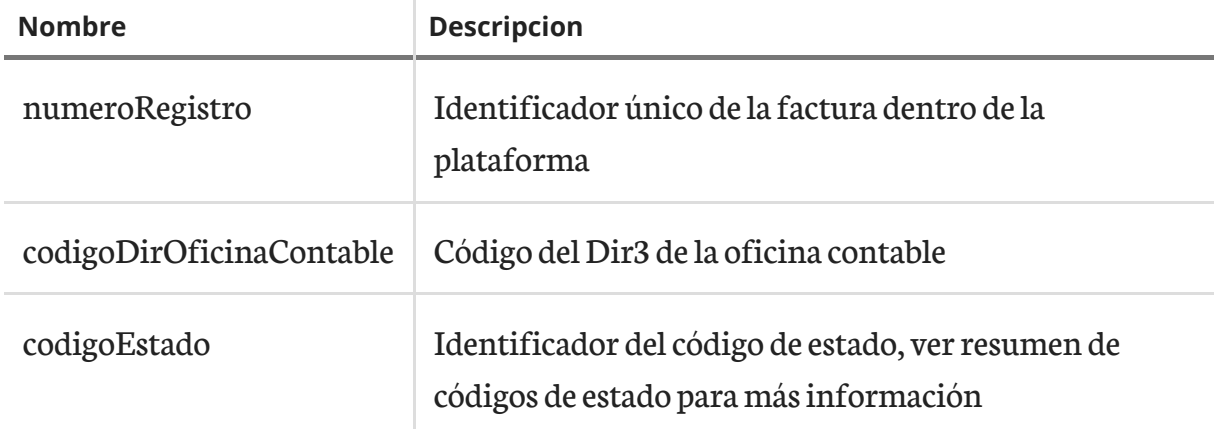

## <span id="page-17-0"></span>2.7 cambiarEstadoFactura

Este servicio permite modificar el estado de las facturas. Es necesario que el cambio de estado sea válido. Esto quiere decir que los cambios de estado, deben ser notificados uno a  $\mathbf{u}$ 

El servicio cambiar estadoFactura no permite el cambio de una factura a estado "recibida en RCF", ya que este estado debe producirse siempre como consecuencia del servicio "confirmarDescargaFactura".

## 2.7.1 Petición

[code xml]

<soapenv:Envelope xmlns:soapenv="http://schemas.xmlsoap.org/soap/envelope/" xmlns:web="https://webservice.face.gob.es" xmlns:xsd="http://www.w3.org/2001/ XMLSchema" xmlns:xsi="http://www.w3.org/2001/XMLSchema-instance"> <soapenv:Header>

```
<!-- // Security Content -->
```
</soapenv:Header>

<soapenv:Body>

<web:cambiarEstadoFactura

soapenv:encodingStyle="http://schemas.xmlsoap.org/soap/encoding/">

<oficinaContable xsi:type="xsd:string">P00000010</oficinaContable> <numeroRegistro xsi:type="xsd:string">201301008809</numeroRegistro> <codigoEstado xsi:type="xsd:string">1400</codigoEstado> <comentarios xsi:type="xsd:string">verificada en rcf</comentarios> </web:cambiarEstadoFactura>

</soapenv:Body> </soapenv:Envelope>

### 2.7.1.1 Parámetros

Resumen de los valores.

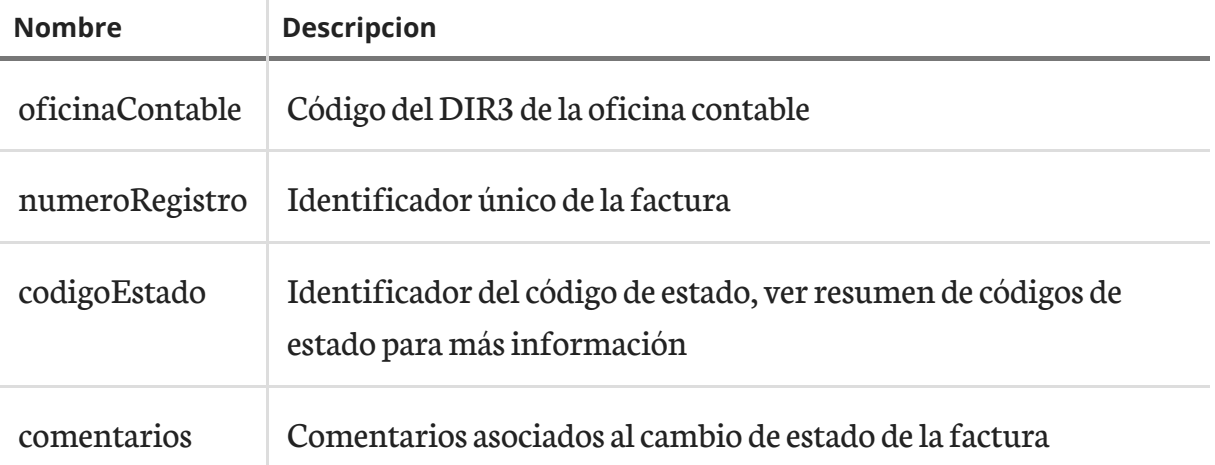

## 2.7.2 Respuesta

Se entregan los datos de la factura y su estado.

[code xml]

```
<SOAP-ENV:Envelope SOAP-ENV:encodingStyle="http://schemas.xmlsoap.org/soap/
encoding/" xmlns:SOAP-ENV="http://schemas.xmlsoap.org/soap/envelope/"
xmlns:ns1="https://webservice.face.gob.es"
xmlns:SOAP-ENC="http://schemas.xmlsoap.org/soap/encoding/"
xmlns:xsd="http://www.w3.org/2001/XMLSchema" xmlns:xsi="http://www.w3.org/
2001/XMLSchema-instance" xmlns:wsa="http://schemas.xmlsoap.org/ws/2004/08/
addressing">
   <SOAP-ENV:Header xmlns:wsse="http://schemas.xmlsoap.org/ws/2002/07/
secext">
      <!-- // Security Content -->
   </SOAP-ENV:Header>
   <SOAP-ENV:Body wsu:id="id-1359116609">
      <ns1:cambiarEstadoFacturaResponse>
         <return xsi:type="ns1:SRCFFacturaCambioEstado">
            <numeroRegistro
xsi:type="xsd:string">201301008809</numeroRegistro>
            <codigoEstado xsi:type="xsd:string">1400</codigoEstado>
         </return>
```
</ns1:cambiarEstadoFacturaResponse> </SOAP-ENV:Body> </SOAP-ENV:Envelope>

### 2.7.2.1 Valores

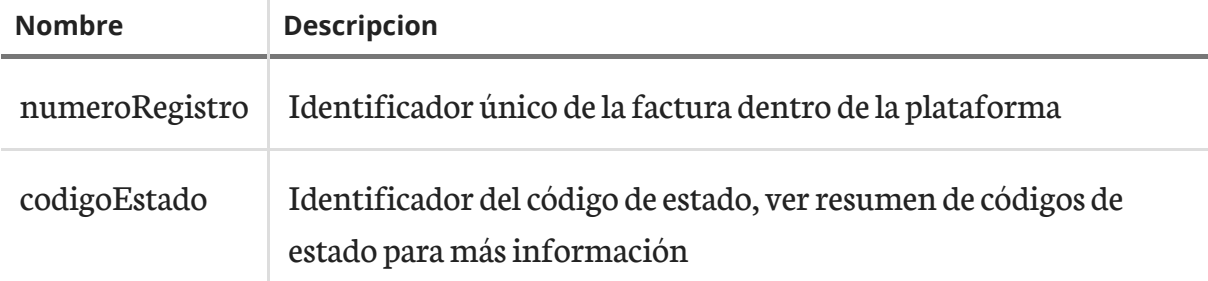

## <span id="page-19-0"></span>2.8 consultarEstados

Este servicio permite consultar cuales son los estados disponibles así como sus códigos, descripciones, etc.

## 2.8.1 Petición

No se requieren parametros.

```
<soapenv:Envelope xmlns:soapenv="http://schemas.xmlsoap.org/soap/
envelope/" xmlns:web="https://webservice.face.gob.es"
xmlns:xsd="http://www.w3.org/2001/XMLSchema"
xmlns:xsi="http://www.w3.org/2001/XMLSchema-instance">
   <soapenv:Header>
      <!-- // Security Content -->
   </soapenv:Header>
   <soapenv:Body>
      <web:consultarEstados
soapenv:encodingStyle="http://schemas.xmlsoap.org/soap/encoding/"/>
   </soapenv:Body>
</soapenv:Envelope>
```
## 2.8.2 Respuesta

Se entregan los estados, junto con sus códigos, descripciones, etc.

```
[code xml]
<SOAP-ENV:Envelope SOAP-ENV:encodingStyle="http://schemas.xmlsoap.org/soap/
encoding/" xmlns:SOAP-ENV="http://schemas.xmlsoap.org/soap/envelope/"
xmlns:ns1="https://webservice.face.gob.es"
```

```
xmlns:SOAP-ENC="http://schemas.xmlsoap.org/soap/encoding/"
xmlns:xsd="http://www.w3.org/2001/XMLSchema" xmlns:xsi="http://www.w3.org/
2001/XMLSchema-instance" xmlns:wsa="http://schemas.xmlsoap.org/ws/2004/08/
addressing">
   <SOAP-ENV:Header xmlns:wsse="http://schemas.xmlsoap.org/ws/2002/07/
secext">
      <!-- // Security Content -->
   </SOAP-ENV:Header>
   <SOAP-ENV:Body wsu:id="id-1359116878">
      <ns1:consultarEstadosResponse>
         <return xsi:type="ns1:SRCFEstados">
            <estados SOAP-ENC:arrayType="ns1:SRCFEstado[13]"
xsi:type="ns1:ArrayOfSRCFEstado">
               <item xsi:type="ns1:SRCFEstado">
                  <flujo xsi:type="xsd:string">ordinario</flujo>
                  <nombre xsi:type="xsd:string">Registrada</nombre>
                  <nombrePublico
xsi:type="xsd:string">Registrada</nombrePublico>
                  <codigoEstado xsi:type="xsd:string">1200</codigoEstado>
                  <descripcion xsi:type="xsd:string">La factura ha sido
registrada en el registro electrónico REC</descripcion>
               \langleitem\rangle<item xsi:type="ns1:SRCFEstado">
                  <flujo xsi:type="xsd:string">ordinario</flujo>
                  <nombre xsi:type="xsd:string">Recibida en RCF</nombre>
                  <nombrePublico
xsi:type="xsd:string">Registrada</nombrePublico>
                  <codigoEstado xsi:type="xsd:string">1300</codigoEstado>
                  <descripcion xsi:type="xsd:string">La factura ha sido
recibida en RCF</descripcion>
               \langleitem\rangle\langle -- // Other items -->
            </estados>
         </return>
      </ns1:consultarEstadosResponse>
   </SOAP-ENV:Body>
```
</SOAP-ENV:Envelope>

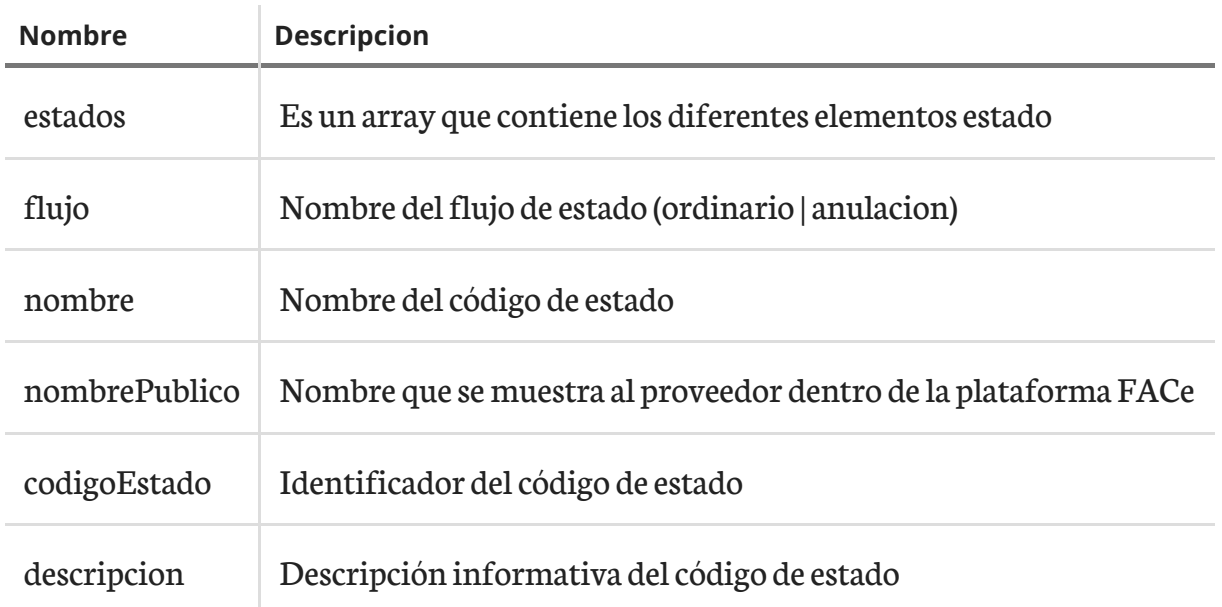

#### 2.8.2.1 Valores

## <span id="page-21-0"></span>2.9 consultarUnidades

Este servicio permite consultar cuales son las unidades disponibles así como sus códigos, para el sistema de gestión que realiza la petición.

## 2.9.1 Petición

No se requieren parámetros

```
<soapenv:Envelope xmlns:soapenv="http://schemas.xmlsoap.org/soap/
envelope/" xmlns:web="https://webservice.face.gob.es"
xmlns:xsd="http://www.w3.org/2001/XMLSchema"
xmlns:xsi="http://www.w3.org/2001/XMLSchema-instance">
   <soapenv:Header>
      <!-- // Security Content -->
   </soapenv:Header>
   <soapenv:Body>
  <web:consultarUnidades
soapenv:encodingStyle="http://schemas.xmlsoap.org/soap/encoding/"/>
```
## 2.9.2 Respuesta

Se entregan las unidades DIR3, junto con sus códigos.

[code xml]

```
<SOAP-ENV:Envelope SOAP-ENV:encodingStyle="http://schemas.xmlsoap.org/soap/
encoding/" xmlns:SOAP-ENV="http://schemas.xmlsoap.org/soap/envelope/"
```

```
xmlns:ns1="https://webservice.face.gob.es"
xmlns:SOAP-ENC="http://schemas.xmlsoap.org/soap/encoding/"
xmlns:xsd="http://www.w3.org/2001/XMLSchema" xmlns:xsi="http://www.w3.org/
2001/XMLSchema-instance" xmlns:wsa="http://schemas.xmlsoap.org/ws/2004/08/
addressing">
   <SOAP-ENV:Header xmlns:wsse="http://schemas.xmlsoap.org/ws/2002/07/
secext">
    <!-- // Security Content -->
   </SOAP-ENV:Header>
   <SOAP-ENV:Body wsu:id="id-1359118618">
      <ns1:consultarUnidadesResponse>
         <return xsi:type="ns1:SRCFOrganosGestoresUnidadesTramitadoras">
            <relaciones
SOAP-ENC:arrayType="ns1:SRCFOrganoGestorUnidadTramitadora[2]"
xsi:type="ns1:ArrayOfSRCFOrganoGestorUnidadTramitadora">
               <item xsi:type="ns1:SRCFOrganoGestorUnidadTramitadora">
                  <organoGestor xsi:type="ns1:SRCFUnidadDir">
                     <nombre xsi:type="xsd:string">UNIDAD DIR PRUEBAS
10</nombre>
                     <codigoDir xsi:type="xsd:string">P00000010</codigoDir>
                  </organoGestor>
                  <unidadTramitadora xsi:type="ns1:SRCFUnidadDir">
                     <nombre xsi:type="xsd:string">UNIDAD DIR PRUEBAS
10</nombre>
                     <codigoDir xsi:type="xsd:string">P00000010</codigoDir>
                  </unidadTramitadora>
                  <oficinaContable xsi:type="ns1:SRCFUnidadDir">
                     <nombre xsi:type="xsd:string">UNIDAD DIR PRUEBAS
10</nombre>
                     <codigoDir xsi:type="xsd:string">P00000010</codigoDir>
                  </oficinaContable>
               \langleitem\rangle<item xsi:type="ns1:SRCFOrganoGestorUnidadTramitadora">
                  <organoGestor xsi:type="ns1:SRCFUnidadDir">
                     <nombre xsi:type="xsd:string">UNIDAD DIR PRUEBAS
11</nombre>
                     <codigoDir xsi:type="xsd:string">P00000011</codigoDir>
                  </organoGestor>
                  <unidadTramitadora xsi:type="ns1:SRCFUnidadDir">
```

```
<nombre xsi:type="xsd:string">UNIDAD DIR PRUEBAS
12</nombre>
                     <codigoDir xsi:type="xsd:string">P00000012</codigoDir>
                  </unidadTramitadora>
                  <oficinaContable xsi:type="ns1:SRCFUnidadDir">
                      <nombre xsi:type="xsd:string">UNIDAD DIR PRUEBAS
13</nombre>
                     <codigoDir xsi:type="xsd:string">P00000013</codigoDir>
                  </oficinaContable>
               \langleitem\rangle<!-- // Other items -->
            </relaciones>
         </return>
      </ns1:consultarUnidadesResponse>
   </SOAP-ENV:Body>
</SOAP-ENV:Envelope>
```
#### 2.9.2.1 Valores

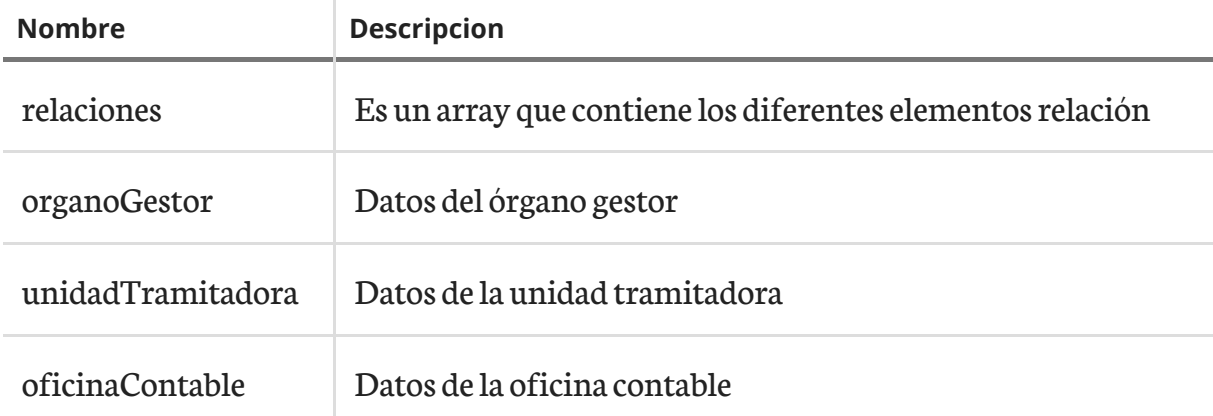

## <span id="page-23-0"></span>2.10 gestionarSolicitudAnulacionFactura

Este servicio permite gestionar la solicitud de anulacion de las facturas. Es necesario que el cambio de estado sea válido (estado del flujo de anulación). Esto quiere decir que los cambios de estado, deben ser notificados uno a uno.

## 2.10.1 Petición

[code xml]

```
<soapenv:Envelope xmlns:soapenv="http://schemas.xmlsoap.org/soap/envelope/"
xmlns:web="https://webservice.face.gob.es" xmlns:xsd="http://www.w3.org/2001/
XMLSchema" xmlns:xsi="http://www.w3.org/2001/XMLSchema-instance">
   <soapenv:Header>
```
<!-- // Security Content --> </soapenv:Header> <soapenv:Body> <web:gestionarSolicitudAnulacionFactura soapenv:encodingStyle="http://schemas.xmlsoap.org/soap/encoding/"> <numeroRegistro xsi:type="xsd:string">201301008810</numeroRegistro> <oficinaContable xsi:type="xsd:string">P00000010</oficinaContable> <codigoEstado xsi:type="xsd:string">4300</codigoEstado> <comentarios xsi:type="xsd:string">Aceptamos anulacion desde WS</comentarios> </web:gestionarSolicitudAnulacionFactura> </soapenv:Body> </soapenv:Envelope>

#### 2.10.1.1 Parámetros

Resumen de los valores.

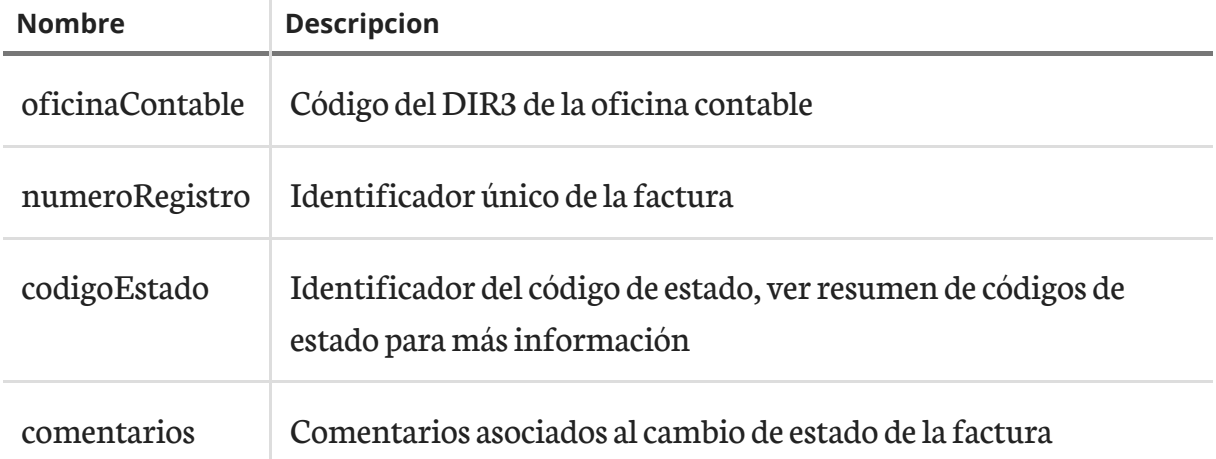

## 2.10.2 Respuesta

Se entregan los datos de la factura y su estado.

```
[code xml]
<SOAP-ENV:Envelope SOAP-ENV:encodingStyle="http://schemas.xmlsoap.org/soap/
encoding/" xmlns:SOAP-ENV="http://schemas.xmlsoap.org/soap/envelope/"
xmlns:ns1="https://webservice.face.gob.es"
xmlns:SOAP-ENC="http://schemas.xmlsoap.org/soap/encoding/"
xmlns:xsd="http://www.w3.org/2001/XMLSchema" xmlns:xsi="http://www.w3.org/
2001/XMLSchema-instance" xmlns:wsa="http://schemas.xmlsoap.org/ws/2004/08/
addressing">
```
<SOAP-ENV:Header xmlns:wsse="http://schemas.xmlsoap.org/ws/2002/07/ secext"> <!-- // Security Content --> </SOAP-ENV:Header> <SOAP-ENV:Body wsu:id="id-1359116609"> <ns1:gestionarSolicitudAnulacionFacturaResponse> <return xsi:type="ns1:SRCFFacturaGestionAnulacion"> <numeroRegistro xsi:type="xsd:string">201301008810</numeroRegistro> <codigoEstado xsi:type="xsd:string">4300</codigoEstado> </return> </ns1:gestionarSolicitudAnulacionFacturaResponse> </SOAP-ENV:Body> </SOAP-ENV:Envelope>

#### 2.10.2.1 Valores

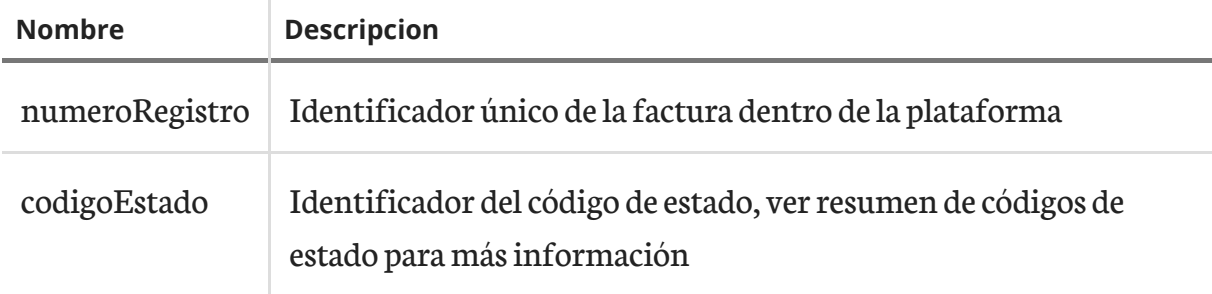

## <span id="page-26-0"></span>Capítulo 3 Sistema de alta masiva de unidades

## <span id="page-26-1"></span>3.1 Entornos de la plataforma FACe

Se han diseñado los siguientes entornos disponibles para integradores de la plataforma FACe

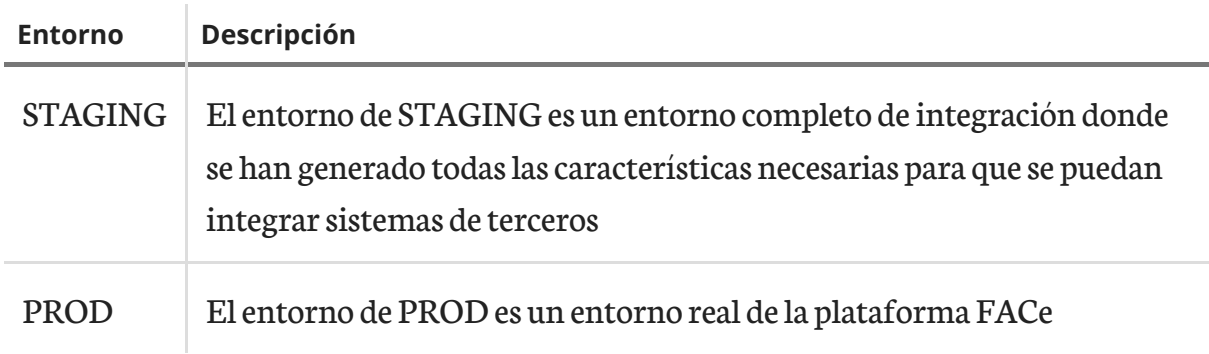

## <span id="page-26-2"></span>3.2 WSDL

Puedes encontrar el wsdl de los servicios en las siguientes rutas:

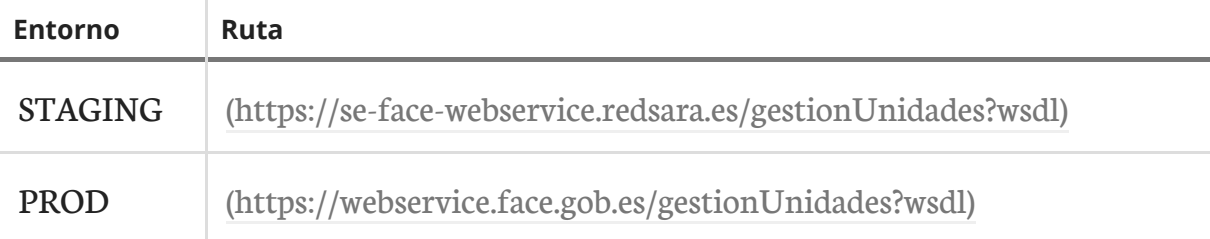

## <span id="page-27-0"></span>3.3 solicitudAdhesion

Este servicio permite realizar altas masivas de unidades

## 3.3.1 Petición

A continuación aparece un ejemplo de petición.

```
[code xml]
```

```
<soapenv:Envelope xmlns:xsi="http://www.w3.org/2001/XMLSchema-instance"
xmlns:xsd="http://www.w3.org/2001/XMLSchema"
xmlns:soapenv="http://schemas.xmlsoap.org/soap/envelope/"
xmlns:web="https://webservice.face.gob.es">
   <soapenv:Header>
      <!-- // Security Content -->
   </soapenv:Header>
  <soapenv:Body>
      <web:solicitudAdhesion
soapenv:encodingStyle="http://schemas.xmlsoap.org/soap/encoding/">
     <formularioAdhesion
xsi:type="xsd:string">PD94bWwgdmVyc2lv...</formularioAdhesion>
  </web:solicitudAdhesion>
   </soapenv:Body>
</soapenv:Envelope>
```
#### 3.3.1.1 Parámetros

Resumen de los valores.

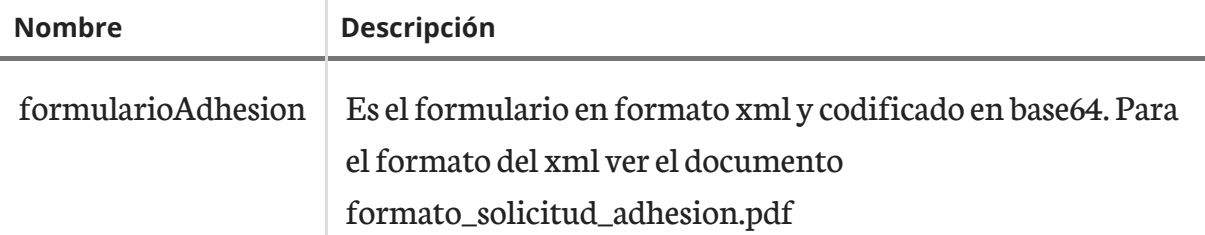

### 3.3.2 Respuesta

A continuación aparece un ejemplo de respuesta.

[code xml]

```
<SOAP-ENV:Envelope SOAP-ENV:encodingStyle="http://schemas.xmlsoap.org/soap/
encoding/" xmlns:SOAP-ENV="http://schemas.xmlsoap.org/soap/envelope/"
```

```
xmlns:ns1="https://webservice.face.gob.es"
xmlns:SOAP-ENC="http://schemas.xmlsoap.org/soap/encoding/"
xmlns:xsd="http://www.w3.org/2001/XMLSchema" xmlns:xsi="http://www.w3.org/
2001/XMLSchema-instance" xmlns:wsa="http://schemas.xmlsoap.org/ws/2004/08/
addressing">
   <SOAP-ENV:Header xmlns:wsse="http://schemas.xmlsoap.org/ws/2002/07/
secext">
      <!-- // Security Content -->
   </SOAP-ENV:Header>
   <SOAP-ENV:Body wsu:id="id-1359114856">
      <ns1:solicitudAdhesionResponse>
          <return xsi:type="ns1:SolicitudAdhesionResponse">
            <idSolicitud xsi:type="xsd:int">48</idSolicitud>
            <message xsi:type="xsd:string">La solicitud se proceso
correctamente</message>
            <errores
SOAP-ENC:arrayType="ns1:SolicitudAdhesionErroresResponse[0]"
xsi:type="ns1:ArrayOfSolicitudAdhesionErroresResponse"/>
         </return>
      </ns1:solicitudAdhesionResponse>
   </SOAP-ENV:Body>
</SOAP-ENV:Envelope>
```
#### 3.3.2.1 Valores

Resumen de los valores.

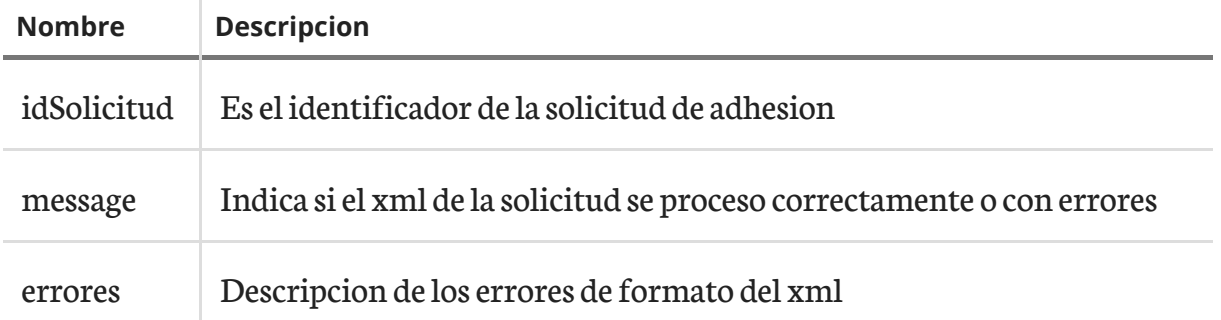

## <span id="page-28-0"></span>3.4 consultaSolicitudAdhesion

Este servicio permite consultar o buscar el identificador y estado de las solicitudes de adhesion.

## 3.4.1 Petición

A continuación aparece un ejemplo de petición.

#### [code xml]

```
<soapenv:Envelope xmlns:xsi="http://www.w3.org/2001/XMLSchema-instance"
xmlns:xsd="http://www.w3.org/2001/XMLSchema"
xmlns:soapenv="http://schemas.xmlsoap.org/soap/envelope/"
xmlns:web="https://webservice.face.gob.es">
       <soapenv:Header>
      <!-- // Security Content -->
   </soapenv:Header>
  <soapenv:Body>
      <web:consultaSolicitudAdhesion
soapenv:encodingStyle="http://schemas.xmlsoap.org/soap/encoding/">
         <idSolicitud
xsi:type="xsd:int">_IDENTIFICADOR_SOLICITUD_</idSolicitud>
         <limite xsi:type="xsd:int">_LIMITE_RESULTADOS_</limite>
      </web:consultaSolicitudAdhesion>
       </soapenv:Body>
</soapenv:Envelope>
```
#### 3.4.1.1 Parámetros

Resumen de los valores.

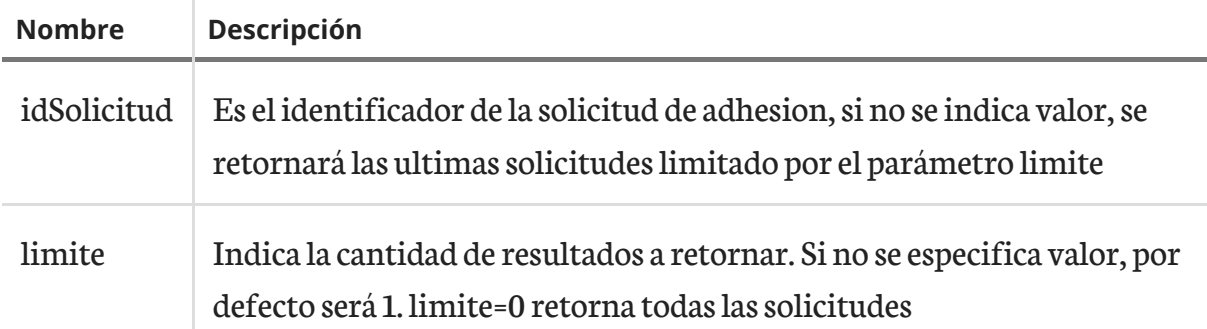

## 3.4.2 Respuesta

A continuación aparece un ejemplo de respuesta.

```
<SOAP-ENV:Envelope
SOAP-ENV:encodingStyle="http://schemas.xmlsoap.org/soap/encoding/"
xmlns:SOAP-ENV="http://schemas.xmlsoap.org/soap/envelope/"
xmlns:ns1="https://webservice.face.gob.es"
xmlns:SOAP-ENC="http://schemas.xmlsoap.org/soap/encoding/"
xmlns:xsd="http://www.w3.org/2001/XMLSchema"
xmlns:xsi="http://www.w3.org/2001/XMLSchema-instance"
```

```
xmlns:wsa="http://schemas.xmlsoap.org/ws/2004/08/addressing">
   <SOAP-ENV:Header xmlns:wsse="http://schemas.xmlsoap.org/ws/2002/
07/secext">
      <!-- // Security Content -->
   </SOAP-ENV:Header>
   <SOAP-ENV:Body wsu:Id="pfx8bdfcfd5-2397-b874-2190-917c976d5012"
xmlns:wsu="http://docs.oasis-open.org/wss/2004/01/
oasis-200401-wss-wssecurity-utility-1.0.xsd">
  <ns1:consultaSolicitudAdhesionResponse>
     <return xsi:type="ns1:ConsultaSolicitudAdhesionResponse">
        <consultaSolicitud
SOAP-ENC:arrayType="ns1:ConsultaSolicitudAdhesion[2]"
xsi:type="ns1:ArrayOfConsultaSolicitudAdhesion">
           <item xsi:type="ns1:ConsultaSolicitudAdhesion">
              <idSolicitud
xsi:type="xsd:int">_IDENTIFICADOR_SOLICITUD_1_</idSolicitud>
              <estado
xsi:type="xsd:string">_ESTADO_SOLICITUD_</estado>
              <descripcion
xsi:type="xsd:string">_DESCRIPCION_ESTADO_SOLICITUD_</descripcion>
           \langleitem\rangle<item xsi:type="ns1:ConsultaSolicitudAdhesion">
              <idSolicitud
xsi:type="xsd:int">_IDENTIFICADOR_SOLICITUD_2_</idSolicitud>
              <estado
xsi:type="xsd:string">_ESTADO_SOLICITUD_</estado>
              <descripcion
xsi:type="xsd:string">_DESCRIPCION_ESTADO_SOLICITUD_</descripcion>
           \langleitem\rangle</consultaSolicitud>
     </return>
  </ns1:consultaSolicitudAdhesionResponse>
```
#### 3.4.2.1 Valores

Resumen de los valores.

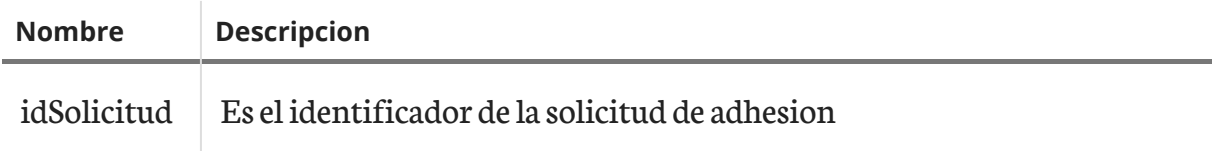

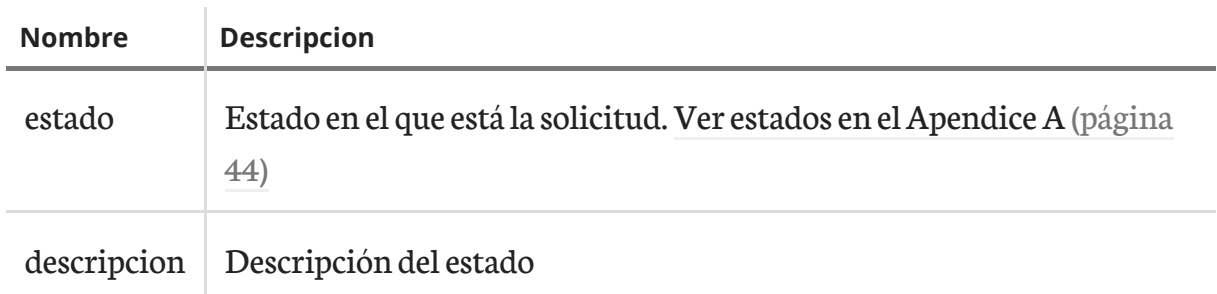

## <span id="page-31-0"></span>3.5 consultaProcesadoSolicitudAdhesion

Este servicio permite obtener una informacion mas detallada sobre el procesado de la solicitud.

## 3.5.1 Petición

A continuación aparece un ejemplo de petición.

```
[code xml]
<soapenv:Envelope xmlns:xsi="http://www.w3.org/2001/XMLSchema-instance"
xmlns:xsd="http://www.w3.org/2001/XMLSchema"
xmlns:soapenv="http://schemas.xmlsoap.org/soap/envelope/"
xmlns:web="https://webservice.face.gob.es">
       <soapenv:Header>
      <!-- // Security Content -->
   </soapenv:Header>
   <soapenv:Body>
      <web:consultaProcesadoSolicitudAdhesion
soapenv:encodingStyle="http://schemas.xmlsoap.org/soap/encoding/">
         <idSolicitud
xsi:type="xsd:int">_IDENTIFICADOR_SOLICITUD_</idSolicitud>
      </web:consultaProcesadoSolicitudAdhesion>
   </soapenv:Body>
</soapenv:Envelope>
```
### 3.5.1.1 Parámetros

Resumen de los valores.

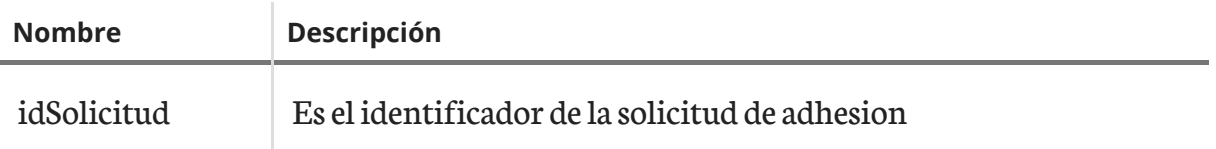

## 3.5.2 Respuesta

A continuación aparece un ejemplo de respuesta.

[code xml]

```
<SOAP-ENV:Envelope SOAP-ENV:encodingStyle="http://schemas.xmlsoap.org/soap/
encoding/" xmlns:SOAP-ENV="http://schemas.xmlsoap.org/soap/envelope/"
xmlns:ns1="https://webservice.face.gob.es"
xmlns:SOAP-ENC="http://schemas.xmlsoap.org/soap/encoding/"
xmlns:xsd="http://www.w3.org/2001/XMLSchema" xmlns:xsi="http://www.w3.org/
2001/XMLSchema-instance" xmlns:wsa="http://schemas.xmlsoap.org/ws/2004/08/
addressing">
   <SOAP-ENV:Header xmlns:wsse="http://schemas.xmlsoap.org/ws/2002/07/
secext">
      <!-- // Security Content -->
   </SOAP-ENV:Header>
   <SOAP-ENV:Body wsu:Id="pfxc8b73312-2f6e-e849-4311-4d9599fef66b"
xmlns:wsu="http://docs.oasis-open.org/wss/2004/01/
oasis-200401-wss-wssecurity-utility-1.0.xsd">
      <ns1:consultaProcesadoSolicitudAdhesionResponse>
         <return xsi:type="ns1:ConsultaProcesadoSolicitudAdhesionResponse">
            <consultaProcesadoSolicitud
SOAP-ENC:arrayType="ns1:ProcesadoSolicitudAdhesionResponse[1]"
xsi:type="ns1:ArrayOfProcesadoSolicitudAdhesionResponse">
               <item xsi:type="ns1:ProcesadoSolicitudAdhesionResponse">
                  <fechaEjecucion
xsi:type="xsd:string">_FECHA_EJECUCION_</fechaEjecucion>
                  <unidades xsi:type="ns1:ProcesadoInfoResponse">
                     <total xsi:type="xsd:int">_TOTAL_</total>
                     <totalCorrectos
xsi:type="xsd:int">_CORRECTOS_</totalCorrectos>
                     <totalIncorrectos
xsi:type="xsd:int">_INCORRECTOS_</totalIncorrectos>
                     <errores
SOAP-ENC:arrayType="ns1:ProcesadoErrorResponse[1]"
xsi:type="ns1:ArrayOfProcesadoErrorResponse">
                        <item xsi:type="ns1:ProcesadoErrorResponse">
                           <message xsi:type="xsd:string">P09999999 no tiene
rol OC creado, no se puede eliminar</message>
```
<codigoError xsi:type="xsd:string">003</codigoError> <unidadDirOG xsi:nil="true"/> <unidadDirUT xsi:nil="true"/> <unidadDirOC xsi:type="xsd:string">P09999999</unidadDirOC>  $\langle$ item $\rangle$ </errores> </unidades> <usuarios xsi:type="ns1:ProcesadoInfoResponse"> <total xsi:type="xsd:int">\_TOTAL\_</total> <totalCorrectos xsi:type="xsd:int">\_CORRECTOS\_</totalCorrectos> <totalIncorrectos xsi:type="xsd:int">\_INCORRECTOS\_</totalIncorrectos> <errores SOAP-ENC:arrayType="ns1:ProcesadoErrorResponse[1]" xsi:type="ns1:ArrayOfProcesadoErrorResponse"> <item xsi:type="ns1:ProcesadoErrorResponse"> <message xsi:type="xsd:string">P09999999 no tiene rol OC creado, no se puede eliminar</message> <codigoError xsi:type="xsd:string">003</codigoError> <unidadDirOG xsi:nil="true"/> <unidadDirUT xsi:nil="true"/> <unidadDirOC xsi:type="xsd:string">P09999999</unidadDirOC>  $\langle$ item $\rangle$ </errores> </usuarios> <relaciones xsi:type="ns1:ProcesadoInfoResponse"> <total xsi:type="xsd:int">\_TOTAL\_</total> <totalCorrectos xsi:type="xsd:int">\_CORRECTOS\_</totalCorrectos> <totalIncorrectos xsi:type="xsd:int">\_INCORRECTOS\_</totalIncorrectos> <errores SOAP-ENC:arrayType="ns1:ProcesadoErrorResponse[1]" xsi:type="ns1:ArrayOfProcesadoErrorResponse">

```
<item xsi:type="ns1:ProcesadoErrorResponse">
                            <message xsi:type="xsd:string">La OC P09999999 no
existe en el sistema</message>
                            <codigoError
xsi:type="xsd:string">004</codigoError>
                            <unidadDirOG
xsi:type="xsd:string">P09999999</unidadDirOG>
                            <unidadDirUT
xsi:type="xsd:string">P09999999</unidadDirUT>
                            <unidadDirOC
xsi:type="xsd:string">P09999999</unidadDirOC>
                         \langleitem\rangle</errores>
                   </relaciones>
               \langleitem\rangle</consultaProcesadoSolicitud>
         </return>
      </ns1:consultaProcesadoSolicitudAdhesionResponse>
   </SOAP-ENV:Body>
</SOAP-ENV:Envelope>
```
#### 3.5.2.1 Valores

Resumen de los valores.

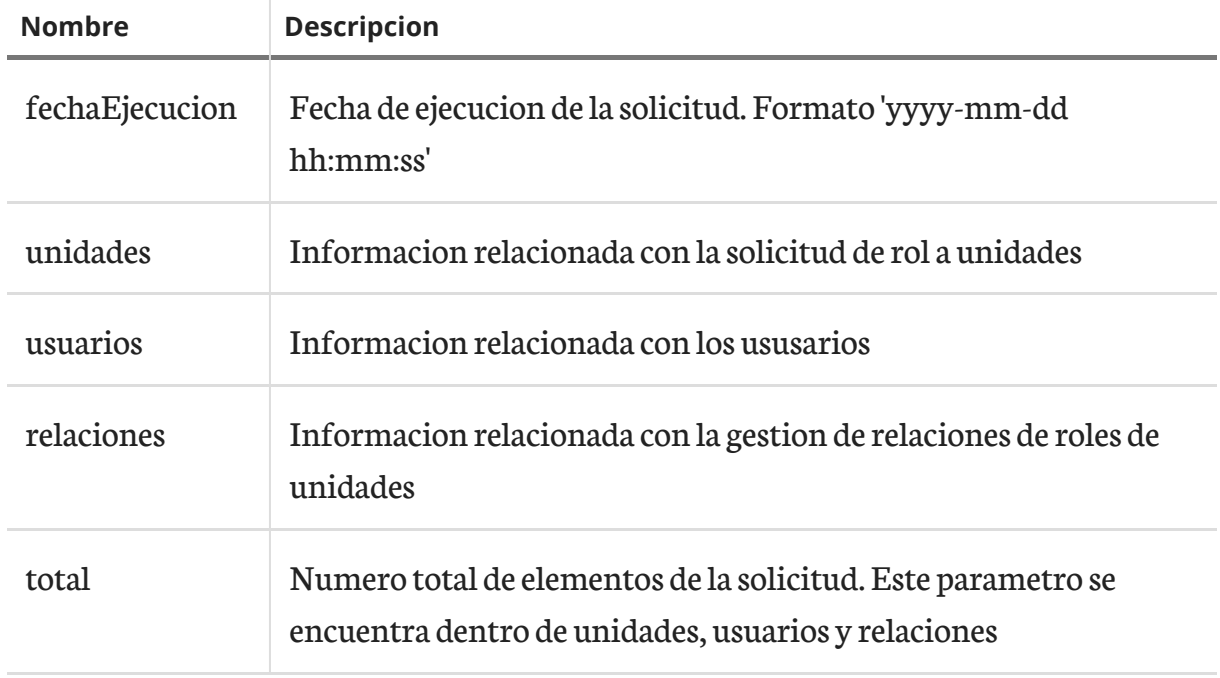

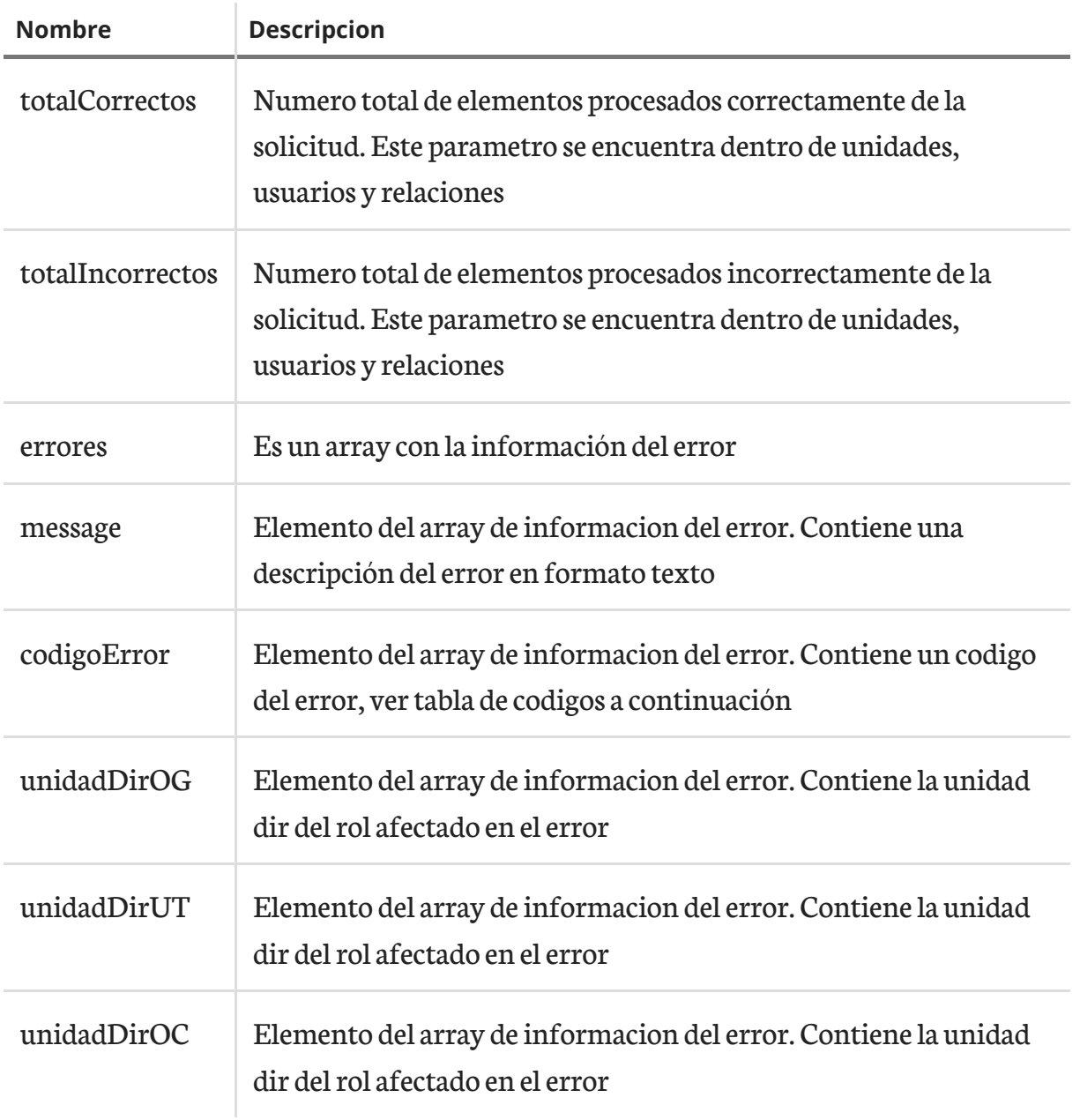

#### Tabla de codigos de error

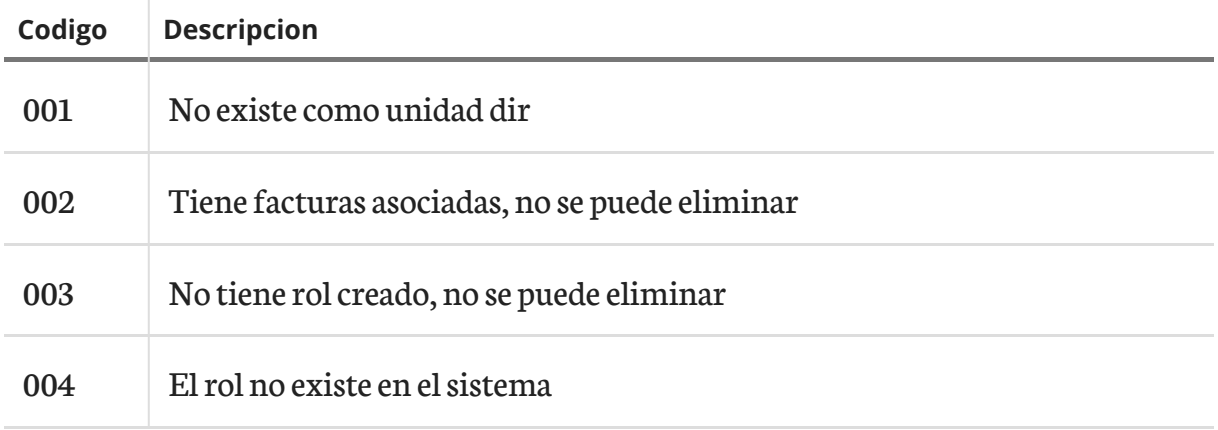

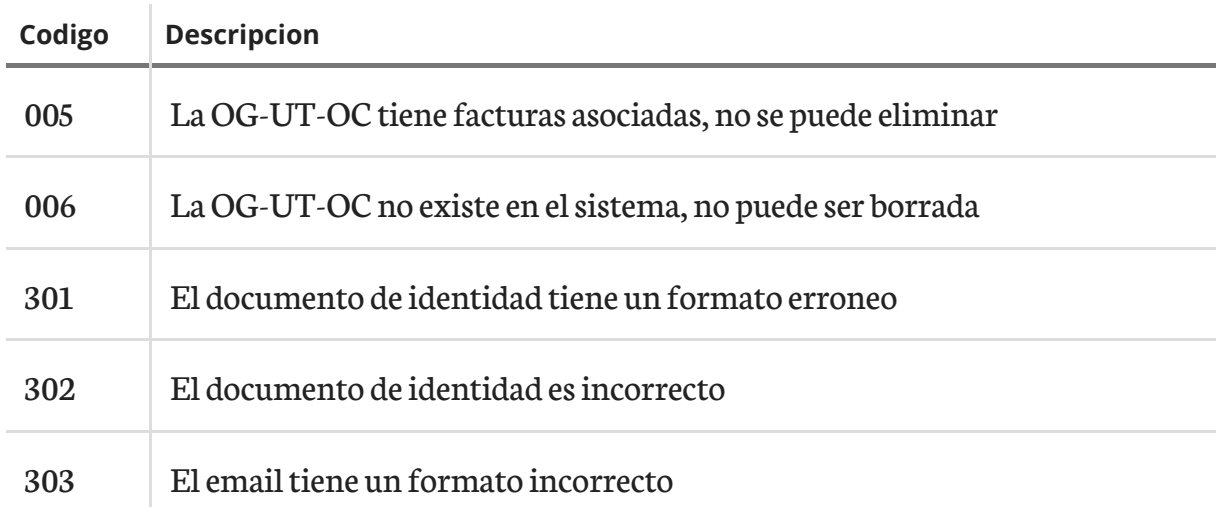

#### 3.5.2.2 Consideraciones a tener en cuenta:

- Es posible ejecutar las solicitudes mas de una vez si fuera necesario.
- El suma de "totalCorrectos" y "totalIncorrectos" debe coincidir con el valor de "total". En caso de no coincidir indicaría que el proceso no se ejecutó correctamente. Para ello se podría solicitar volver a ejecutar manualmente el proceso otra vez.

Esta página se ha dejado vacía a propósito

## <span id="page-38-0"></span>Capítulo 4 Seguridad

## <span id="page-38-1"></span>4.1 Introducción

WS-Security (Seguridad en Servicios Web) es un protocolo de comunicaciones que suministra un medio para aplicar seguridad a los Servicios Web. En abril de 2004 el estándar WS-Security 1.0 fue publicado por Oasis-Open. En 2006 fue publicada la versión 1.1.

Originalmente desarrollado por IBM, Microsoft, y VeriSign, el protocolo es ahora llamado oficialmente WSS y está desarrollado por un comité en Oasis-Open.

Las peticiones deben ir firmadas tal y como se indica en el apartado implementación o con un formato válido de WS-Security 1.0 X.509 Token Profile.

La validación de peticiones es delegada en la plataforma @firma por lo que el certificado utilizado para firmar debe ser reconocido por la misma.

Finalmente después de que las peticiones hayan sido verificadas correctamente se le asignan determinados permisos deejecución dentro dela aplicación FACe, porlo quesi desea integrar sus sistemas en FACe necesita remitir su clave pública a la cuenta de correo de contacto: "contacta.face@seap.minhap.es"

## <span id="page-38-2"></span>4.2 Implementación.

<span id="page-38-3"></span>La especificacion que utilizamos es la denominada X.509 Token Profile y que se puede encontrar en este documento $1$ (página 42) .

A continuación vemos un ejemplo de una petición completa.

```
<?xml version="1.0" encoding="UTF-8"?>
<soapenv:Envelope xmlns:soapenv="http://schemas.xmlsoap.org/soap/
envelope/" xmlns:xsd="http://www.w3.org/2001/XMLSchema"
xmlns:xsi="http://www.w3.org/2001/XMLSchema-instance">
    <soapenv:Header>
        <wsse:Security soapenv:mustUnderstand="1"
xmlns:wsse="http://docs.oasis-open.org/wss/2004/01/
oasis-200401-wss-wssecurity-secext-1.0.xsd">
            <wsse:BinarySecurityToken
EncodingType="http://docs.oasis-open.org/wss/2004/01/
oasis-200401-wss-soap-message-security-1.0#Base64Binary"
ValueType="http://docs.oasis-open.org/wss/2004/01/
oasis-200401-wss-x509-token-profile-1.0#X509v3"
wsu:Id="CertId-DD1EB7392FADB1EE3713600719200334"
xmlns:wsu="http://docs.oasis-open.org/wss/2004/01/
oasis-200401-wss-wssecurity-utility-1.0.xsd">MIIEpDC...</wsse:BinarySecurityToken>
            <ds:Signature Id="Signature-3"
xmlns:ds="http://www.w3.org/2000/09/xmldsig#">
                <ds:SignedInfo>
                    <ds:CanonicalizationMethod
Algorithm="http://www.w3.org/2001/10/xml-exc-c14n#"/>
                    <ds:SignatureMethod Algorithm="http://www.w3.org/
2000/09/xmldsig#rsa-sha1"/>
                    <ds:Reference URI="#id-4">
                        <ds:Transforms>
                            <ds:Transform
Algorithm="http://www.w3.org/2001/10/xml-exc-c14n#"/>
                        </ds:Transforms>
                        <ds:DigestMethod
Algorithm="http://www.w3.org/2000/09/xmldsig#sha1"/>
<ds:DigestValue>wttpKeqdo7ltsD2MDitjZ7RWWaM=</ds:DigestValue>
                    </ds:Reference>
                </ds:SignedInfo>
                <ds:SignatureValue>n34z9gC...</ds:SignatureValue>
                <ds:KeyInfo
Id="KeyId-DD1EB7392FADB1EE3713600719200345">
                    <wsse:SecurityTokenReference
wsu:Id="STRId-DD1EB7392FADB1EE3713600719200346"
```

```
xmlns:wsu="http://docs.oasis-open.org/wss/2004/01/
oasis-200401-wss-wssecurity-utility-1.0.xsd">
                        <wsse:Reference
URI="#CertId-DD1EB7392FADB1EE3713600719200334"
ValueType="http://docs.oasis-open.org/wss/2004/01/
oasis-200401-wss-x509-token-profile-1.0#X509v3"/>
                    </wsse:SecurityTokenReference>
                </ds:KeyInfo>
            </ds:Signature>
        </wsse:Security>
    </soapenv:Header>
    <soapenv:Body wsu:Id="id-4"
xmlns:wsu="http://docs.oasis-open.org/wss/2004/01/
oasis-200401-wss-wssecurity-utility-1.0.xsd">
        <cambiarEstadoFactura
xmlns="http://ssweb.preapp.seap.minhap.es/facturae/web_services.php/
ssgg">
            <organoGestor xsi:type="xsd:string"
xmlns="">E00127403</organoGestor>
            <unidadTramitadora xsi:type="xsd:string"
xmlns="">E03062503</unidadTramitadora>
            <numeroRegistro xsi:type="xsd:string"
xmlns="">O00001301_13_00000142</numeroRegistro>
            <codigoEstado xsi:type="xsd:string"
xmlns="">1200</codigoEstado>
            <comentarios xsi:nil="true" xsi:type="xsd:string"
xmlns=""/>
        </cambiarEstadoFactura>
    </soapenv:Body>
```
## <span id="page-40-0"></span>4.3 Sistema de permisos dentro de la plataforma FACe

Además de implementar la seguridad descrita a través de WS-Security 1.0 X.509 Token Profile la plataforma concede acceso a sus servicios web a través de un sistema de permisos, esto quiere decir que no todos los Sistemas de Gestión podrán acceder a todo el conjunto de facturas, si no solamente a aquellas para las que se les ha concedido acceso.

## 4.3.1 Alta en la aplicación FACe

Lo primero que necesita hacer es dar de alta su Sistema de Gestión dentro de la plataforma FACe.

Para dar de alta su Sistema de Gestión en la plataforma debe remitir la clave pública de su certificado reconocido por la plataforma @firma a la cuenta de correo de contacto de la aplicación FACe: "contacta.face@seap.minhap.es" para su alta en la misma.

<span id="page-41-0"></span>1. https://www.oasis-open.org/committees/download.php/16785/wss-v1.1-spec-osx509TokenProfile.pdf ↩ [\(página 39\)](#page-38-3)

## <span id="page-42-0"></span>Apéndice A Resumen de los estados

A continuación aparece el resumen de los estados junto con sus nombres públicos, es decir lo que puede ver un usuario proveedor, y los códigos de dichos estados.

## <span id="page-42-1"></span>A.1 Flujo ordinario

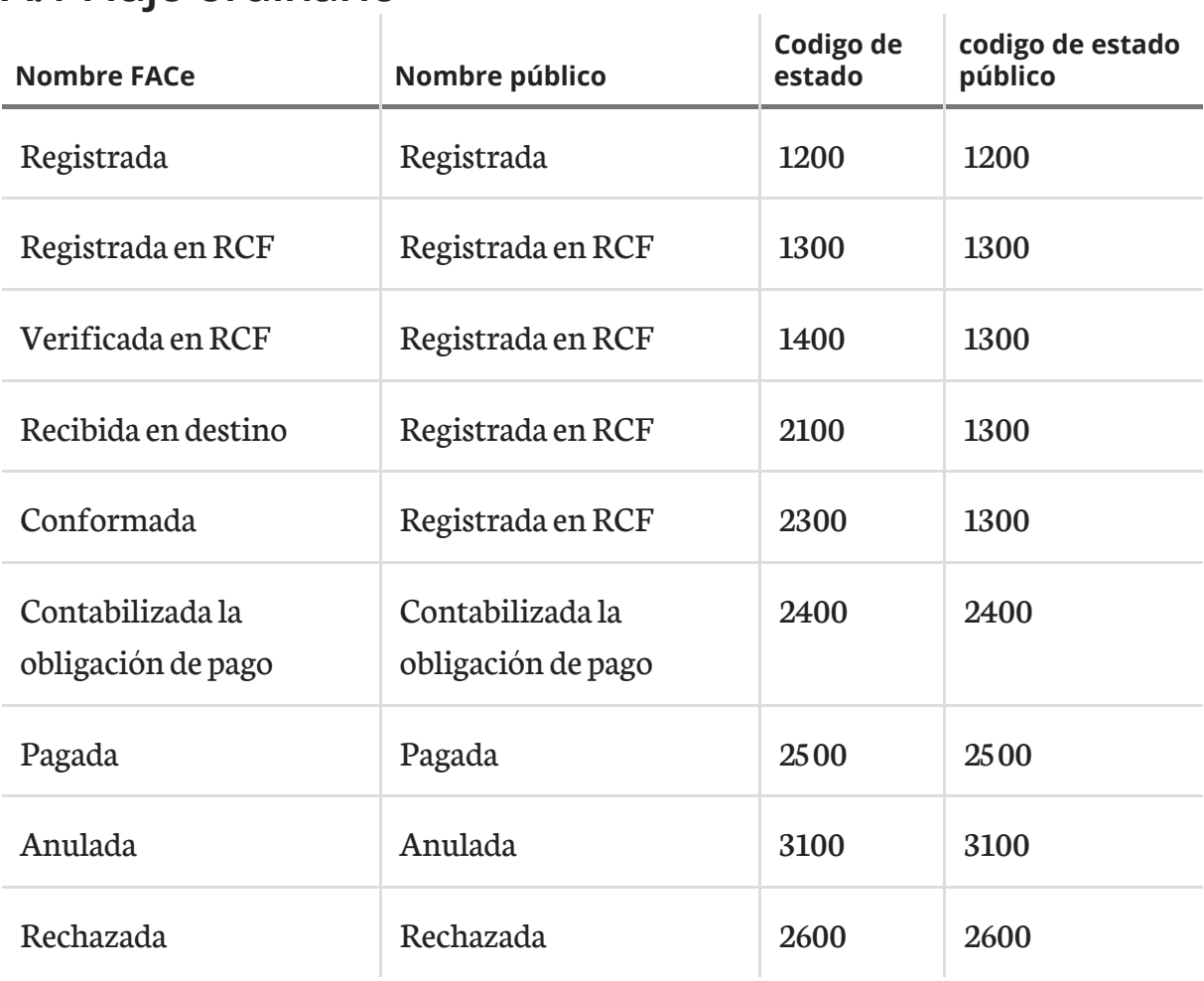

## <span id="page-43-0"></span>A.2 Flujo de anulación

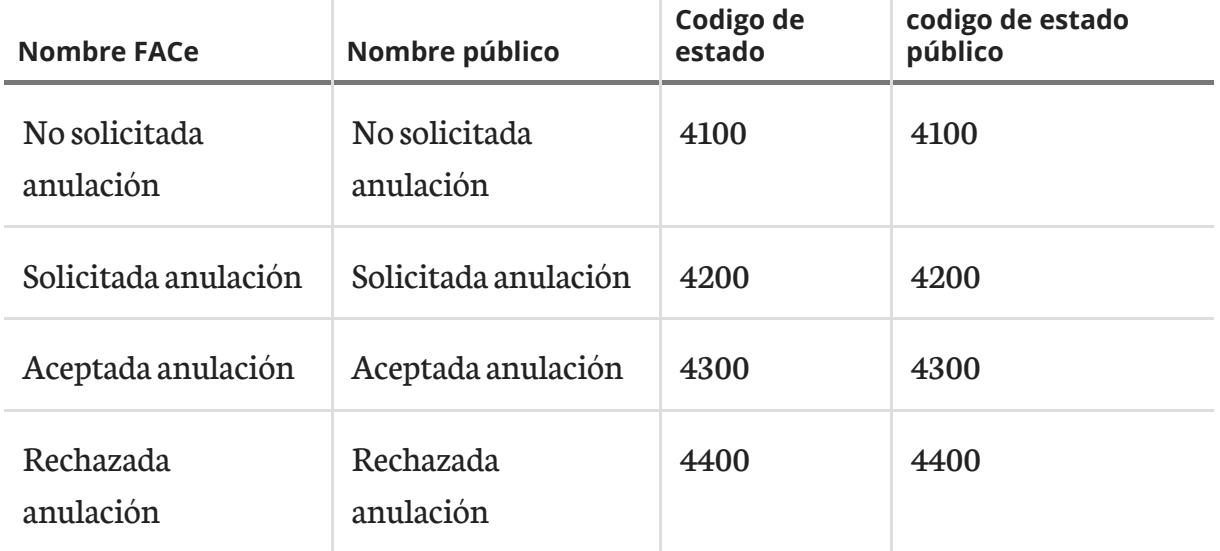

El campo "nombre FACe" se corresponde con el nombre utilizado dentro del sistema para mostrar el estado de una factura dentro de la misma.

El nombre público se corresponde con el nombre que se mostrará al proveedor.

El código de estado se corresponde con un identificador que permite diferenciar las comunicaciones de estados, entre diferentes plataformas independientemente de las denominaciones que pudieran tener internamente cada uno de ellos.

## <span id="page-43-1"></span>A.3 Flujo para el alta masiva de unidades

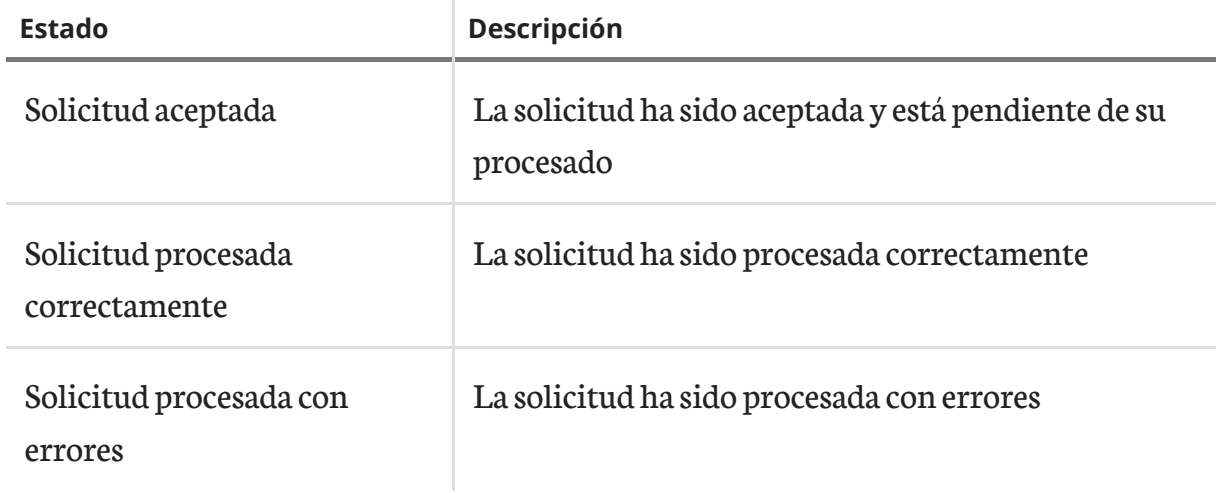

Las solicitudes entrantes, si la estructura de la solicitud del xml es correcta, entraría como "Solicitud aceptada". Despues el servidor procesa las solicitudes estableciendo el estado en "correctamente" o "con errores", dependiendo del resultado obtenido.

## <span id="page-44-0"></span>Apéndice B Integración con WSDL en RPC/ Literal

Los WSDLs estan en RPC/Encoded. Algunas metodologías no admiten esta codificación porconsiderarla antigua.Desde FACe hemos planteado presentar una interfazen fase de pruebas para aquellos que quieran realizar pruebas con RPC/Literal.

WSDL RCF [\(https://se-face-webservice.redsara.es/srcf2?wsdl\)](https://se-face-webservice.redsara.es/srcf2?wsdl)

WSDL Adhesion masiva [\(https://se-face-webservice.redsara.es/solicitudAdhesio](https://se-face-webservice.redsara.es/solicitudAdhesion2?wsdl)[n2?wsdl\)](https://se-face-webservice.redsara.es/solicitudAdhesion2?wsdl)

Esta página se ha dejado vacía a propósito

## <span id="page-46-0"></span>Apéndice C Integración con validación de certificado publico y policy

Algunas nuevas metodologías requieren la inclusion de ficheros policy en formato xml.

## <span id="page-46-1"></span>C.1 Policy

```
[code xml]
     <wsp:Policy wsu:Id="SigOnly"
            xmlns:wsu="http://docs.oasis-open.org/wss/2004/01/
oasis-200401-wss-wssecurity-utility-1.0.xsd"
            xmlns:wsp="http://schemas.xmlsoap.org/ws/2004/09/policy"
            xmlns:sp="http://schemas.xmlsoap.org/ws/2005/07/securitypolicy">
    <wsp:ExactlyOne>
        <wsp:All><sp:AsymmetricBinding>
                 <wsp:Policy><div class="code code">
  <sp:InitiatorToken>
                     <wsp:Policy>
                         <sp:X509Token
                            sp:IncludeToken="http://schemas.xmlsoap.org/ws/2005/07/
  securitypolicy/IncludeToken/AlwaysToRecipient">
                            <wsp:Policy>
                                <sp:WssX509V3Token10 />
                            </wsp:Policy>
                         </sp:X509Token>
                     </wsp:Policy>
                 </sp:InitiatorToken>
                 <sp:RecipientToken>
```

```
<wsp:Policy>
                           <sp:X509Token
                               sp:IncludeToken="http://schemas.xmlsoap.org/ws/2005/07/
  securitypolicy/IncludeToken/Never">
                               <wsp:Policy>
                                   <sp:WssX509V3Token10 />
                               </wsp:Policy>
                           </sp:X509Token>
                      </wsp:Policy>
                  </sp:RecipientToken>
                  <sp:AlgorithmSuite>
                      <wsp:Policy>
                           <sp:TripleDesRsa15 />
                      </wsp:Policy>
                  </sp:AlgorithmSuite>
                  <sp:Layout>
                      <wsp:Policy>
                           <sp:Strict />
                      </wsp:Policy>
                  </sp:Layout>
                  <sp:IncludeTimestamp />
                  <sp:OnlySignEntireHeadersAndBody />
              </wsp:Policy>
          </sp:AsymmetricBinding>
          <sp:Wss10 xmlns:sp="http://schemas.xmlsoap.org/ws/2005/07/securitypolicy">
              <wsp:Policy>
                  <sp:MustSupportRefKeyIdentifier />
                  <sp:MustSupportRefIssuerSerial />
              </wsp:Policy>
          </sp:Wss10>
          <sp:SignedParts
              xmlns:sp="http://schemas.xmlsoap.org/ws/2005/07/securitypolicy">
              <sp:Body />
          </sp:SignedParts>
      </wsp:All>
  </wsp:ExactlyOne>
\langlediv\rangle
```
</wsp:Policy>

## <span id="page-48-0"></span>C.2 Clave publica del certificado en las respuestas SOAP

En este apartado mostramos las claves publicas de los certificados que firman las respuestas de los SOAP.

#### C.2.1 Clave pública para firma en los SOAP del entorno de STA-GING

-----BEGIN CERTIFICATE-----

MIIEHTCCA4agAwIBAgIEPRQCPjANBgkqhkiG9w0BAQUFADA2MQswCQYDVQQGEwJF UzENMAsGA1UEChMERk5NVDEYMBYGA1UECxMPRk5NVCBDbGFzZSAyIENBMB4XDTE0 MDUyMTEwNTM1MloXDTE2MDUyMTEwNTM1MlowgdgxCzAJBgNVBAYTAkVTMQ0wCwYD VQQKEwRGTk1UMRgwFgYDVQQLEw9GTk1UIENsYXNlIDIgQ0ExETAPBgNVBAsTCFB1 YmxpY29zMRIwEAYDVQQLEwk1MDAwNzAwMTUxeTB3BgNVBAMUcERFU0NSSVBDSU9O IFNHUEVJQUUgKFBSRVBST0RVQ0NJT04pIC0gRU5USURBRCBNSU5JU1RFUklPIERF IEhBQ0lFTkRBIFkgQURNSU5JU1RSQUNJT05FUyBQ2kJMSUNBUyAtIENJRiBTMjgz MzAwMkUwgZ8wDQYJKoZIhvcNAQEBBQADgY0AMIGJAoGBAKfmWJTM4NBCf2RsEgSP Mrg7xqXyObCzAHEV2scz1aUdQ8qX0By197NZdxNgJU5DQDRm5351dyB5WdGyO5f1 wryfi1XniikbxD85RN/sTE4YGwZsFPhJMZVkMi70uq4dAZcfa3bRYOavn4ftT2Dr 3Gc4tnuhp+FTQhMY+905F/odAgMBAAGjggGTMIIBjzCBlgYDVR0RBIGOMIGLpIGI MIGFMRgwFgYJKwYBBAGsZgEPEwlTMjgzMzAwMkUxQTA/BgkrBgEEAaxmAQ4UMk1J TklTVEVSSU8gREUgSEFDSUVOREEgWSBBRE1JTklTVFJBQ0lPTkVTIFDaQkxJQ0FT MSYwJAYJKwYBBAGsZgEIExdTR1BFSUFFIChQUkVQUk9EVUNDSU9OKTAJBgNVHRME AjAAMCsGA1UdEAQkMCKADzIwMTQwNTIxMTA1MzUyWoEPMjAxODA1MjExMDUzNTJa MAsGA1UdDwQEAwIFoDARBglghkgBhvhCAQEEBAMCBaAwHQYDVR0OBBYEFHYCfUJB X/422PEF+1CnlNzBmQ6AMB8GA1UdIwQYMBaAFECadkSXdAfErBTLHo1POkV8MNdh MFwGA1UdHwRVMFMwUaBPoE2kSzBJMQswCQYDVQQGEwJFUzENMAsGA1UEChMERk5N VDEYMBYGA1UECxMPRk5NVCBDbGFzZSAyIENBMREwDwYDVQQDEwhDUkwxNDczNzAN BgkqhkiG9w0BAQUFAAOBgQAbZEdG+q3wPfs29KYvgwcabHnmad3Quz5ZiDHv6XzH RYJolxI6aX+N1riDUqn1WsCqSywAfKJSIY8GR7gIyydV7IbM0/xHdjZ+MM+FBI/c yvkpEP5vO9v/IIIToosGsXZLTems4umYpB2HiHfC4tYbG/qxIIkTNmVkNBUIMrJ6  $Xw ==$ 

-----END CERTIFICATE-----

#### C.2.2 Clave pública para firma en los SOAP del entorno de PRO-DUCCION

-----BEGIN CERTIFICATE-----

MIID+TCCA2KgAwIBAgIEPRP+JzANBgkqhkiG9w0BAQUFADA2MQswCQYDVQQGEwJF

UzENMAsGA1UEChMERk5NVDEYMBYGA1UECxMPRk5NVCBDbGFzZSAyIENBMB4XDTE0 MDUyMTA5NDgwMloXDTE2MDUyMTA5NDgwMlowgcgxCzAJBgNVBAYTAkVTMQ0wCwYD VQQKEwRGTk1UMRgwFgYDVQQLEw9GTk1UIENsYXNlIDIgQ0ExETAPBgNVBAsTCFB1 YmxpY29zMRIwEAYDVQQLEwk1MDAwNzAwMTUxaTBnBgNVBAMUYERFU0NSSVBDSU9O IFNHUEVJQUUgLSBFTlRJREFEIE1JTklTVEVSSU8gREUgSEFDSUVOREEgWSBBRE1J TklTVFJBQ0lPTkVTIFDaQkxJQ0FTIC0gQ0lGIFMyODMzMDAyRTCBnzANBgkqhkiG 9w0BAQEFAAOBjQAwgYkCgYEA3V4NOV4RR5cKS4j4qShp7+iWhYtjDDgQHzAV0nGL eLFEW7Mt7rO2C1G9WWYVfxctkt1piwhntIbPsNlPVTVlxN4ElGzf/06kh6aa6rp0 jH/+kda4xg+h+yu37TZEIifEIaiiNkoq1nm04dqRBfjjUyiVfl3e9oEaT7iPwrnb NncCAwEAAaOCAX8wggF7MIGCBgNVHREEezB5pHcwdTEYMBYGCSsGAQQBrGYBDxMJ UzI4MzMwMDJFMUEwPwYJKwYBBAGsZgEOFDJNSU5JU1RFUklPIERFIEhBQ0lFTkRB IFkgQURNSU5JU1RSQUNJT05FUyBQ2kJMSUNBUzEWMBQGCSsGAQQBrGYBCBMHU0dQ RUlBRTAJBgNVHRMEAjAAMCsGA1UdEAQkMCKADzIwMTQwNTIxMDk0ODAyWoEPMjAx ODA1MjEwOTQ4MDJaMAsGA1UdDwQEAwIFoDARBglghkgBhvhCAQEEBAMCBaAwHQYD VR0OBBYEFBDIUynTs6NzMxjMKgc+Dbfdx+TsMB8GA1UdIwQYMBaAFECadkSXdAfE rBTLHo1POkV8MNdhMFwGA1UdHwRVMFMwUaBPoE2kSzBJMQswCQYDVQQGEwJFUzEN MAsGA1UEChMERk5NVDEYMBYGA1UECxMPRk5NVCBDbGFzZSAyIENBMREwDwYDVQQD EwhDUkwxNDczNjANBgkqhkiG9w0BAQUFAAOBgQBGdF/8mmz7twNhEVUJofZ4tfWc 1JmZFAOa+DFCZsFyRpY2oPHsCqoysPWu/dwtZNrKmRVom18tfHKPvhcMmk2mK5sP IPs7WAvWtZcawsN3UjZlzVF3WZvpdNeVOg1u6LyCHJ2MymnwYhZ+dfNWQi72vehl QDSSH1UGtJj4biVm8A==

-----END CERTIFICATE-----